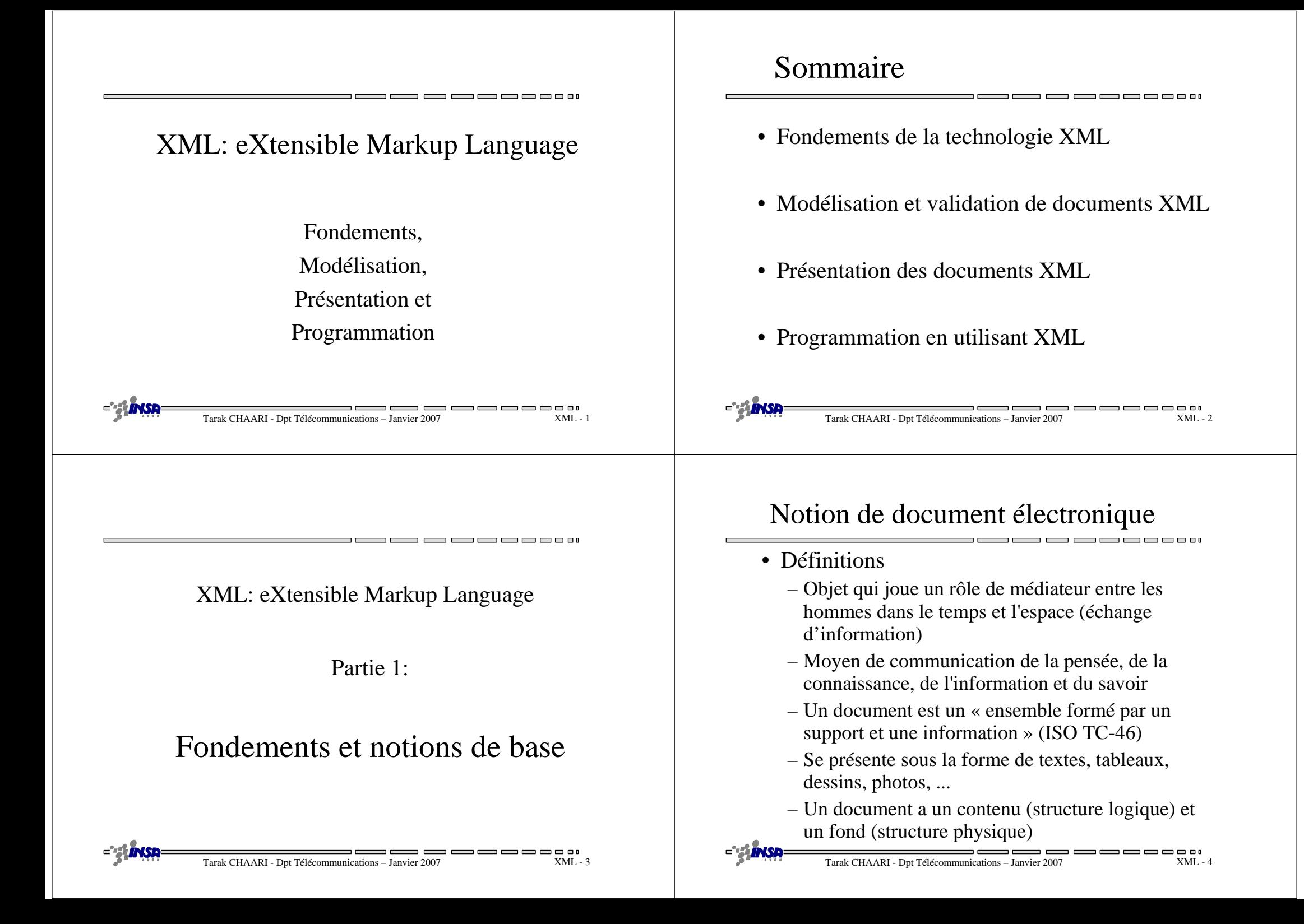

# Modèles de document

- Structure logique
	- Décrit le contenu d'un document (information)
	- Par exemple: Chapitre, section, paragraphes, figures, notes…
- Structure physique
	- Décrit la forme et le support du document (formatage)
	- Par exemple: tomes, pages, cadres, pavés, fenêtres
- Caractéristiques communes des 2 structures:
	- Composées ou élémentaires (molécule / atomes)
	- Générique ou spécifique (date / le 29-11-2006)

Tarak CHAARI - Dpt Télécommunications – Janvier 2007

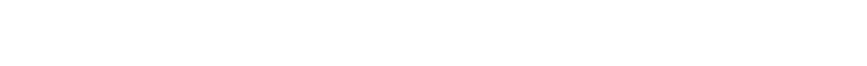

\_\_\_\_\_\_\_\_\_\_\_\_\_\_\_\_\_\_\_\_\_\_

### Exemple d'un document: Structure logique

<Article>

<Titre> XML: eXtensible Markup Language </Titre>

<Auteur>Wikipédia</Auteur>

 $\leq$ Section titre = "Introduction" $>$ 

- <Paragraphe>XML (Extensible Markup Language, « langage de balisage extensible ») est un langage informatique de balisage générique. Le W3C recommande XML pour exprimer des langages de balisages spécifiques (exemples : XHTML, SVG, XSLT). …</Paragraphe>
- <Paragraphe> Son objectif initial est de faciliter l'échange automatisé de contenus entre systèmes d'informations hétérogènes, notamment, sur Internet. XML est un sous-ensemble de SGML dont il retient plusieurs principes dont : la structure d'un document XML est définissable et validable par un schéma, un document XML est entièrement transformable dans un autre document XML. </Paragraphe>

</Section>

<Section titre= "Objectif initial"> …

</Section>

</article>

#### ---XML - <sup>7</sup>

 $XMI - 5$ 

# Exemple d'un document (article)

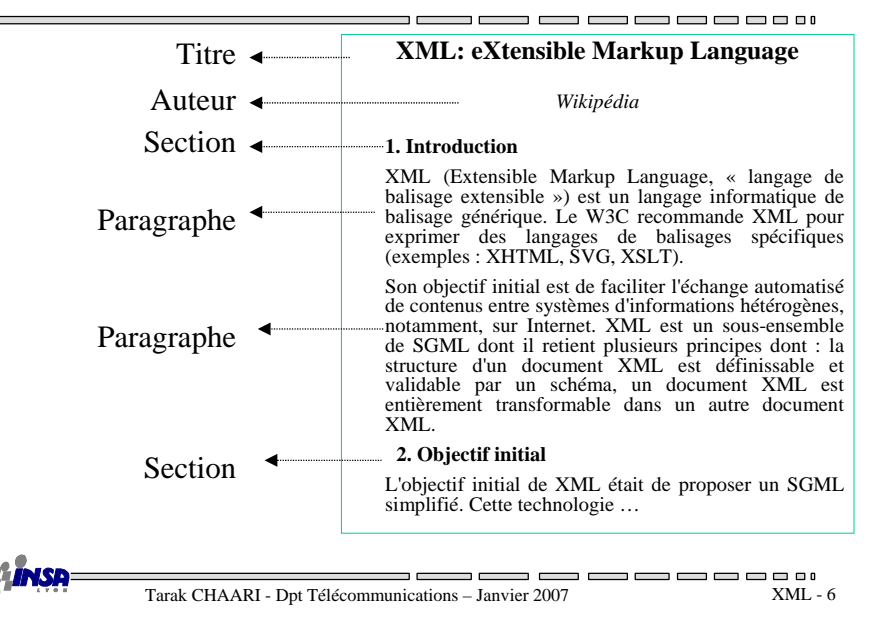

### Exemple d'un document: Structure physique

### <Article>

 <Titre police="Times" taille="24" position="centré" format="gras"/> <Auteur police="Times" taille="20" position="centré" format="italique"/> <Section numero="1" police="Times" taille="18" position="centré" format=" gras "/> <Paragraphe police="Times" taille="18" position="justifié"/></article>

# World Wide Web Consortium

- W3C Fondé en 1994
- Consortium industriel international accueilli par différents sites
	- MIT/LCS aux Etats-Unis
	- INRIA en Europe
	- Keio University au Japon
- 448 membres industriels en septembre 2000
- Accroitre le potentiel du WEB
	- Standards et Normes
	- Techniques, langages et architectures pour l'échange de documents sur le WEB

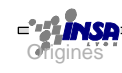

 $\overline{\phantom{a}}$  and  $\overline{\phantom{a}}$  and  $\overline{\phantom{a}}$ Tarak CHAARI - Dpt Télécommunications – Janvier 20075<sup>\*</sup> Tarak CHAARI - Dpt Télécommunications – Janvier 2007 XML - ML - 9 NML - 9 **P<sup>opu</sup>rier 2007** Tarak CHAARI - Dpt Télécommunications – Janvier 2007 XML - 10 7 **XML** - 9

# SGML: présentation

- Une norme internationale :
	- Standard Generalized Markup Language
	- ISO 8879 1989
- Un métalangage de balisage de documents
	- lisible par l'être humain et traitable par une machine
	- permet de définir des langages de balisage
- Les documents sont balisés conformément à la grammaire (la DTD)
	- instances de DTD
	- permet un balisage sémantique du fond.
- Implique la notion de validité d'un document

### SGML

## Langages de représentation de documents

- Par ordre chronologique:
	- SGML (Norme ISO 8879 en 1986, révisée en 1988 et 1994)
		- Méta-langage général
	- HTML (Standard W3C depuis 1989)
		- Structure générale figée
	- XML (Standard W3C depuis 1998)
		- Méta-langage simplifié compatible SGML

SGML : objectifs

- Séparation du fond et de la forme
	- possibilité de multiples présentations
	- un seul document en SGML
	- plusieurs formats : Postcript, HTML, etc.
- Support de traitements sur le contenu des documents sans prise en compte de la forme
- Proposition d'un cadre défini pour l'expression des modèles documentaires (validité, contrôle)
- Format de stockage et d'échange normalisé

 $\begin{array}{c} \hline \end{array}$ 

# SGML : critiques

- Très lourd et complexe pour la mise en œuvre de documents respectant ce format
- Une grande rigueur est demandée à l'entrée des documents
- Standard complexe et complet pour le traitement des documents
- Liens hypertextes possibles mais complexes

Tarak CHAARI - Dpt Télécommunications – Janvier 2007

# HTML : présentation

- Proposé par le W3C comme format de documents sur le Web
- Langage simple avec des balises standardisées permettant la mise en forme d'un texte.
- Standard reconnu par tous les navigateurs.
- Langage très populaire sur le Web

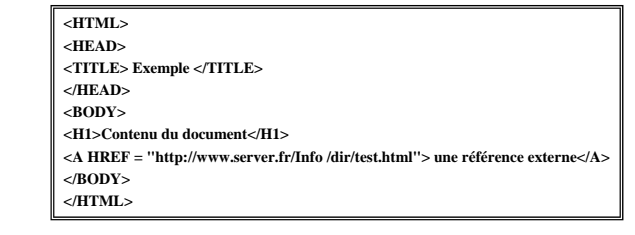

HTML

------L''<sup>\*\*</sup> Tarak CHAARI - Dpt Télécommunications – Janvier 2007 XML - 13 NML - 13 → NML - 14 → NML - 14 → NML - 14 → NML - 14 → NML - 14 → NML - 14 → NML - 14 → NML - 14 → NML - 14 → NML - 14 → NML - 14 → NML - 14 → NML - 1

# HTML : inconvénients

- Normalisation des différentes balises difficile
	- les constructeurs ont eu tendance à définir leurs propres balises pour répondre à leurs besoins (incompatibilité)
	- HTML est dédié pour un seul type de terminaux
- Mises à jour difficiles
	- restructuration ou remise en forme de l'ensemble des pages du site fastidieux
	- Incapacité d'extension sans "plugins" coté client (formules mathématiques, modélisations de molécules, scènes 3D…)
- Mélange de structures logique et physique
	- données utiles mélangée avec la mise en forme
	- Difficultés à trouver l'information recherchée

# HTML

SGML

------XML - <sup>15</sup>

XML - <sup>13</sup>

— —— —— — — — — — — — — —

# SGML et HTML : Résumé

- SGML
	- lange puissant pouvant décrire toute structure
	- Documents difficile à définir
	- Documents difficiles à utiliser
- HTML
	- spécialisation de SGML
	- adapté à la présentation
	- inadapté à l'échange entre programmes

HTML

-----

# XML : Présentation

- XML= un nouveau langage d'échange basésur le balisage
- XML= plus simple que SGML
- XML= plus ouvert que HTML
- XML = développé par XML Working Group dirigé par le W3C (depuis 1996)
- **XML** 1.0 = recommandation officielle du W3C depuis le 10 février 1998

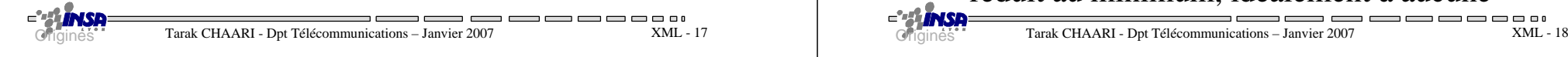

### XML: objectifs fixés par le W3C (2)

- Les documents XML doivent être lisibles par l'homme
- Les documents XML doivent être raisonnablement clairs
- La spécification de XML doit être disponible rapidement
- La conception de XML doit être formelle et concise

Tarak CHAARI - Dpt Télécommunications – Janvier 2007

Origines

• Il doit être facile de créer des documents XML

XML: objectifs fixés par le W3C (1)

- XML doit pouvoir être utilisé sans difficultésur Internet
- XML doit soutenir une grande variétéd'applications
- XML doit être compatible avec SGML et HTML
- Il doit être facile d'écrire des programmes traitant les documents XML
- Le nombre d'options dans XML doit être réduit au minimum, idéalement à aucune

Forces de XML

- Séparation de la structure et de la présentation
- Moins confus que HTML
- Plus simple que SGML
- Idéal pour l'échange de données semi-structurées
- Utilisable entre machines hétérogènes

XML - <sup>19</sup>

Origines

# XML: utilités (1)

- XML est un Méta-langage universel pour représenter les données échangées sur le Web qui permet au développeur de délivrer du contenu depuis les applications à d'autres applications ou aux navigateurs
- XML standardise la manière dont l'information est :
	- échangée
	- présentée
	- archivée
	- retrouvée
	- transformée
	- cryptée

...

XML

 $\overline{\phantom{a}}$  and  $\overline{\phantom{a}}$ Tarak CHAARI - Dpt Télécommunications – Janvier 2007

# XML: utilités (2)

- Définir vos propres langages d'échange– Commande, facture, bordereau de livraison, etc.
- Modéliser des documents et des messages
	- Modèle logique de données
	- Eléments typés agrégés (DTD, XML Schema)
- Publier des informations
	- Neutre du point de vue format
	- Mise en forme avec des feuilles de style
- Archiver des données
	- Auto-description des archives (recherche d'information)

**Tarak CHAARI - Dpt Télécommunications – Janvier 2007** XML - 21 **XML - 21** PUITQUOI XML ? Tarak CHAARI - Dpt Télécommunications – Janvier 2007 XML - 22 Pourquoi XML ?

 $\begin{array}{c} \hline \end{array}$ 

# Concepts de XML

XML - <sup>21</sup>

 $\qquad \qquad \blacksquare \blacksquare \blacksquare \blacksquare \blacksquare \blacksquare$ 

- **Balise (ou tag ou label)**
	- Marque de début et fin permettant de repérer un élément textuel
	- Forme: <balise> de début, </balise> de fin
- **Elément de données**
	- Texte encadré par une balise de début et une de fin
	- Les éléments de données peuvent être imbriquées
		- <producteur>
		- <adresse>
		- <rue>A. Einstein</rue>
		- <ville>Villeurbanne</ville>
		- </adresse>
		- </producteur>

### • **Attribut**

– Doublet nom="valeur" qualifiant une balise<producteur no="160017" region="Rhône">

XML

# Exemple 1 d'un document XML

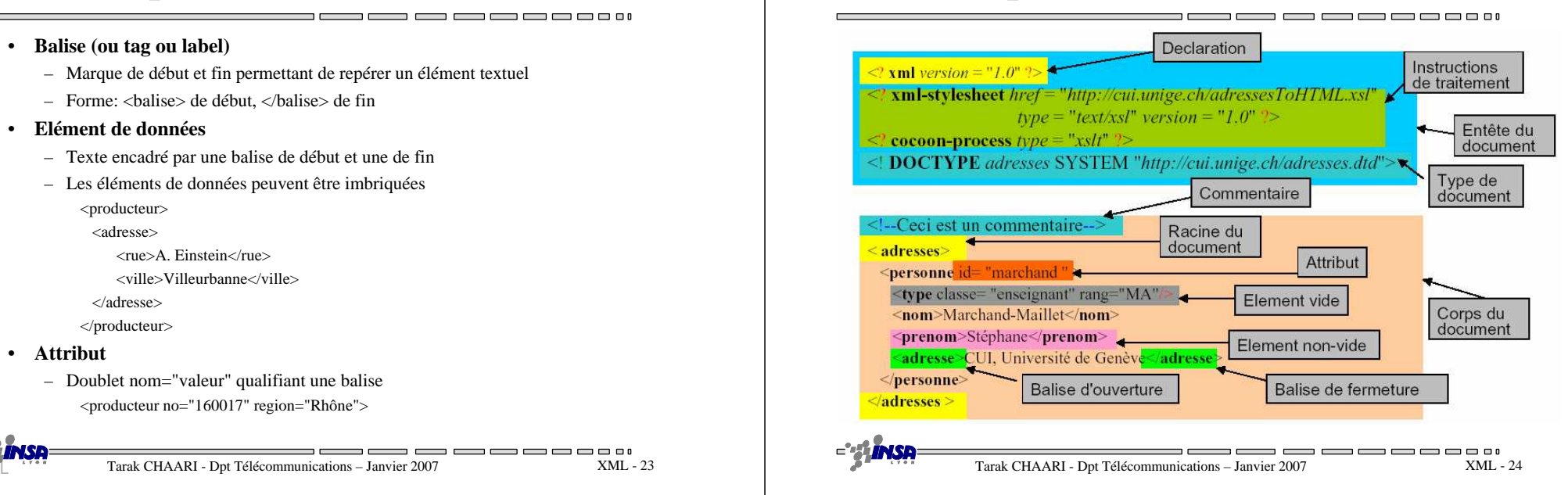

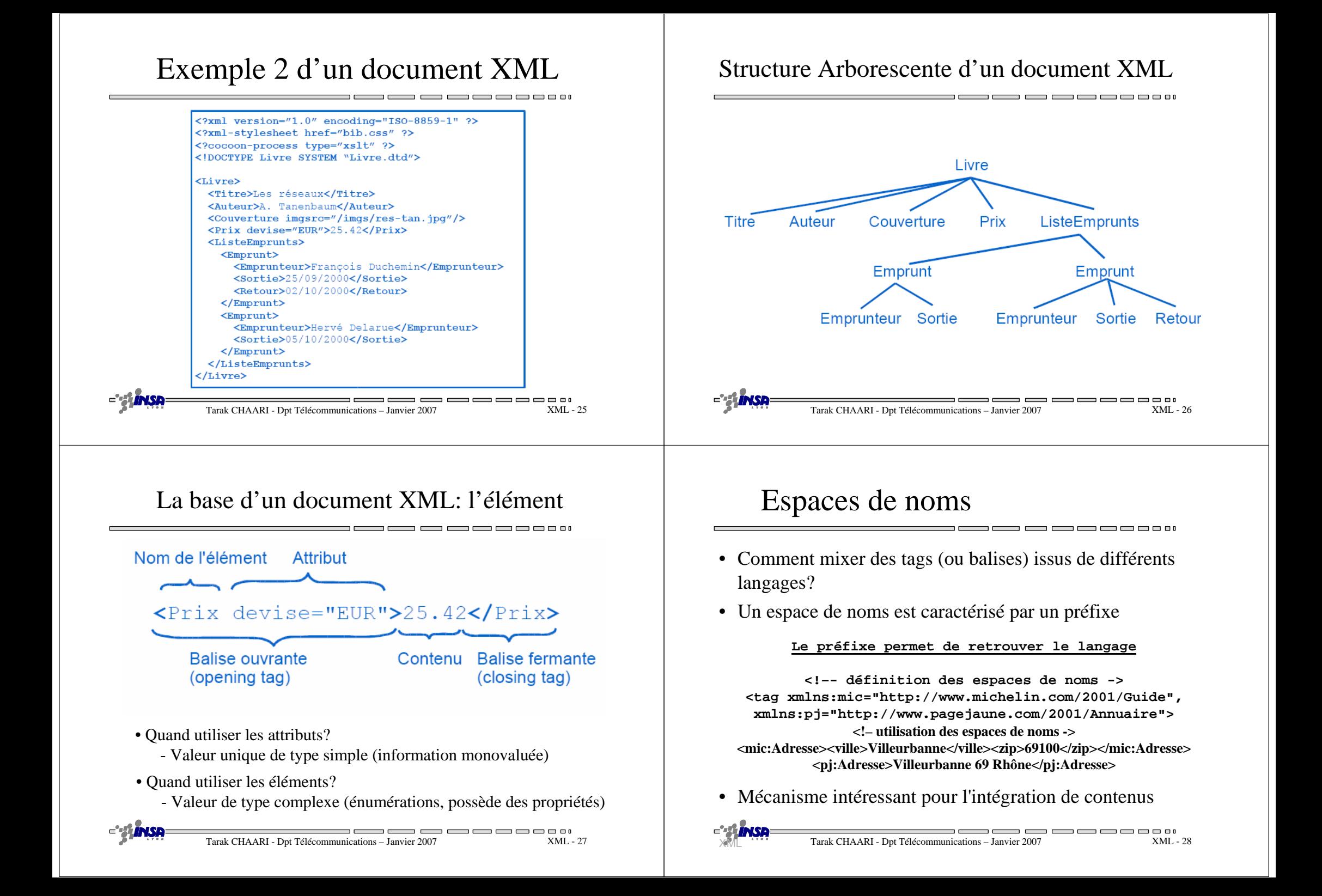

# XML: contextes d'utilisation

• Architectures N-tiers

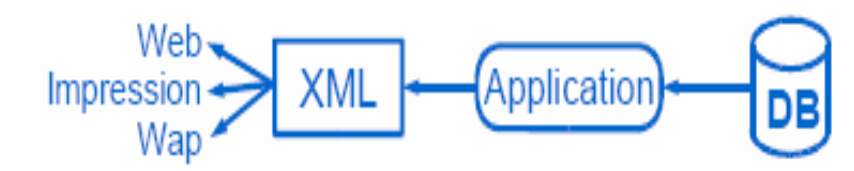

- Production de documents XML à partir de services (couche métier)
- Transformation de ces documents pour des formats d'affichage, d'impression, de transfert..

---------------

XML - <sup>29</sup>

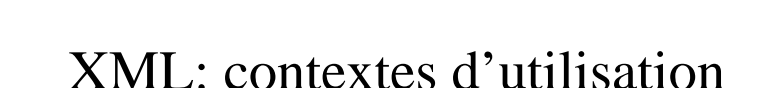

Tarak CHAARI - Dpt Télécommunications – Janvier 2007

- Stockage de données
	- Fichiers de configuration (exemple: JBOSS)

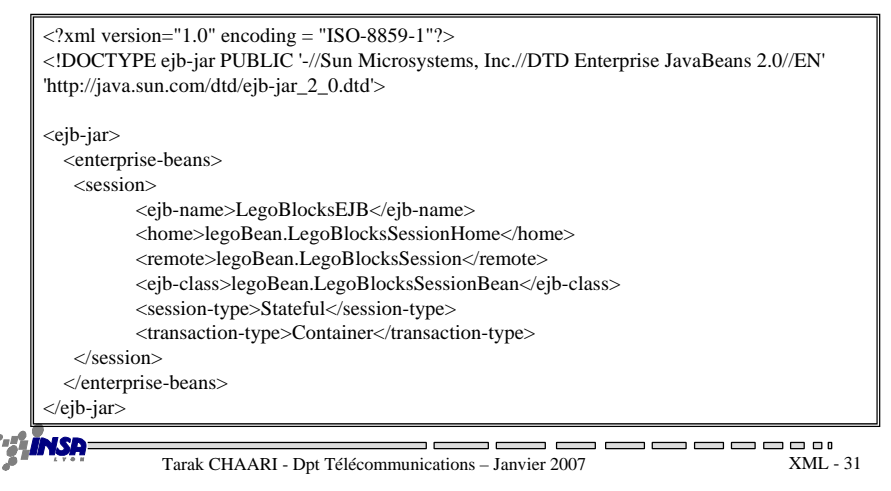

# XML: contextes d'utilisation

- Stockage de données
	- Format spécifiques (exemple: SVG)

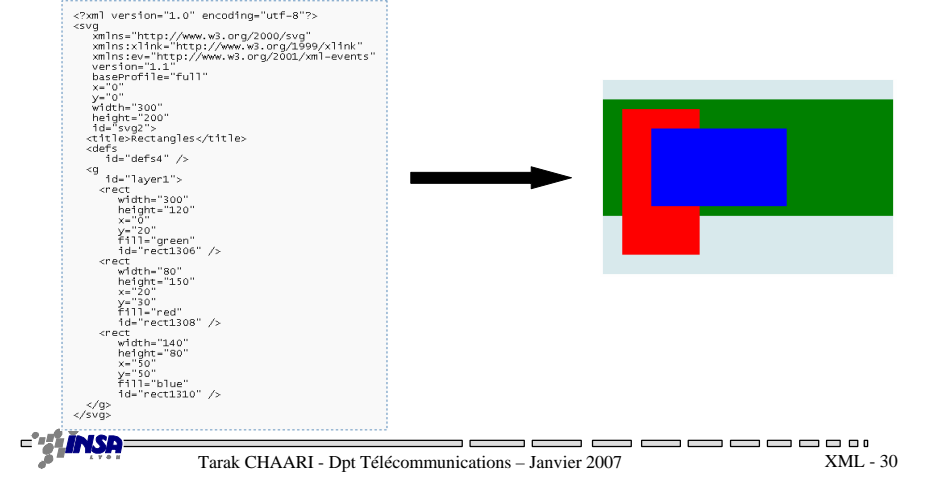

### XML: contextes d'utilisation

- Echange de données
	- Échanges Business to Business, services web…

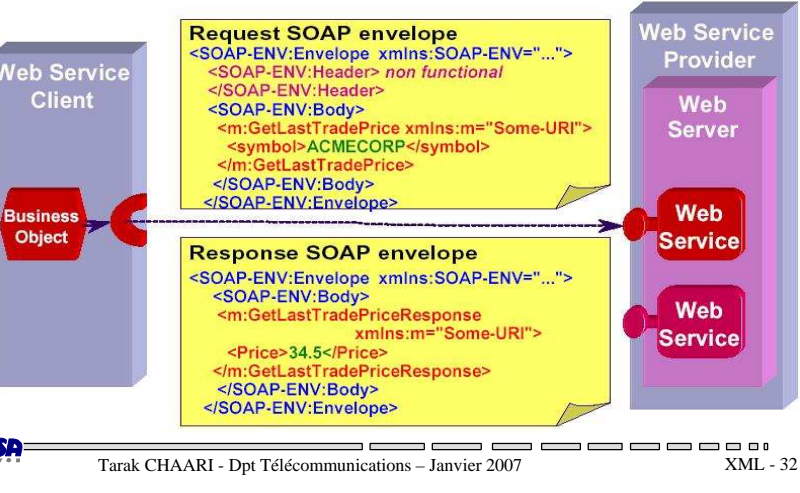

# Bases de données vs XML

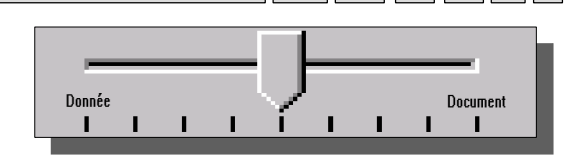

#### ◆ Approche « Donnée »

- Structuration forte et simple
- Compatibilité SGBDR existants<br>● Mise à jour en place -
- -Mise à jour en place
- Intégrité sémantique
- Indexation exacte

Pourquoi XML ?

- Adapté au transactionnel et  $\bullet$ décisionnel
- Performances attendues -« movenne » à « forte » pour moyenne » <sup>à</sup> « forte » pour une volumétrie « moyenne »
- ◆ Approche « Document »<br>Structuration faible et com
	- -Structuration faible et complexe
	- - Systèmes documentaires spécialisés
	- Gestion de versions -
	- -Recherche textuelle
	- Indexation approchée-
	- Accès type moteur de recherche-
	- - Performances attendues « moyenne » pour une volumétrie<br>« forte » « forte »

XML - <sup>33</sup>

XML - <sup>35</sup>

-------

\_\_\_\_\_\_ man mana

# Equivalences BD / XML

- Une table dans une BD peut correspondre à un document XML (elle correspond en réel à une classe d'objets)*<class name="person">*
- Une ligne dans la table décrit une instance d'un objet. Elle correspond à un élément XML *<instance id="Person\_001">*
- Chaque colonne de la ligne correspond à une propriété de l'objet

*<property name="age">22</property>*

### $\rightarrow$ Un autre contexte d'utilisation de XML:

- Mapping relationnel/objet
- Fusion de sources de données hétérogènes

— —— — — — — — — — — — — Tarak CHAARI - Dpt Télécommunications – Janvier 2007 MML - 33 NML - 33 Tarak CHAARI - Dpt Télécommunications – Janvier 2007 MML - 34 NML - 34 NML - 34 NML - 34 NML - 34 NML - 34 NML - 35 NML - 35 NML - 35 NML - 35 NML - 36

### L'état actuel de XML

- Un standard d'échange
	- Lisible : texte balisé avec marquage
	- Clair : séparation du fond et de la forme
	- Extensible : supporte les évolutions applicatives
	- Sécurisé : pare-feu, encryption, signature
- Développé par le W3C
	- Pour le Web (Internet, Intranet)
	- S'étend à l'entreprise et ses partenaires
- Supporté par les grands constructeurs
	- IBM, Microsoft .net, SUN, BEA, etc.
	- Des outils génériques et ouverts

# Langages **XML** : une **nébuleuse** en expansion

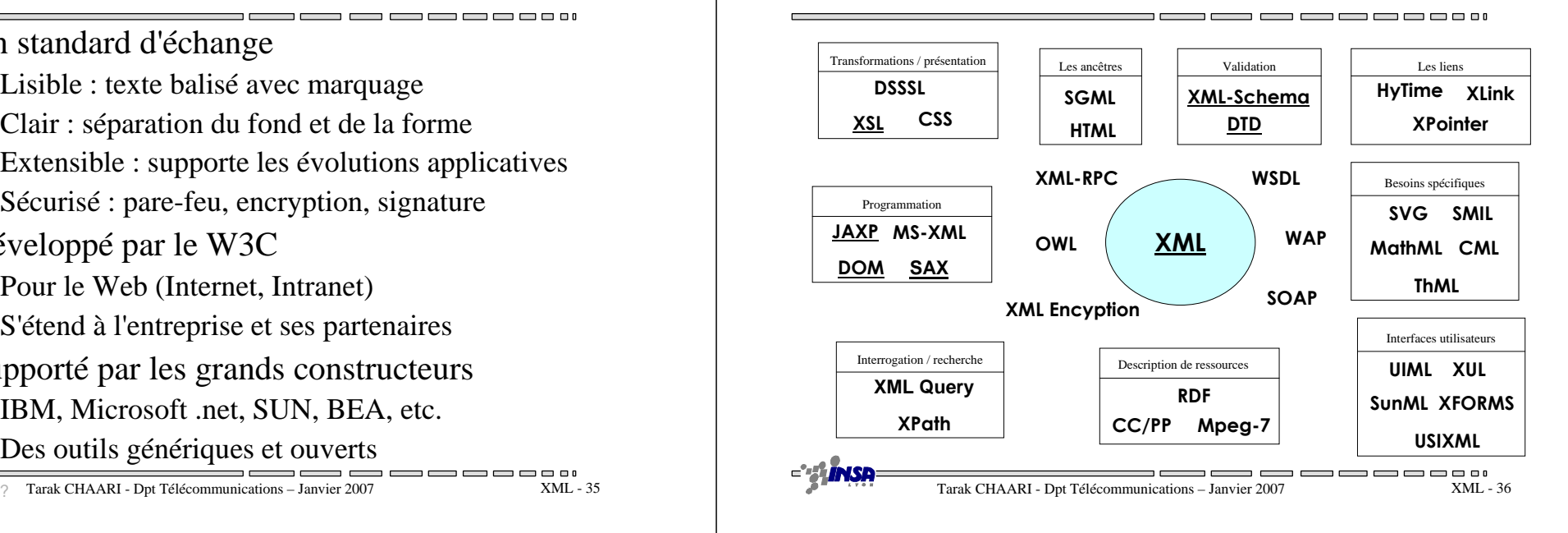

### XML: Exercice (structuration de données)

Tarak CHAARI - Dpt Télécommunications – Janvier 2007

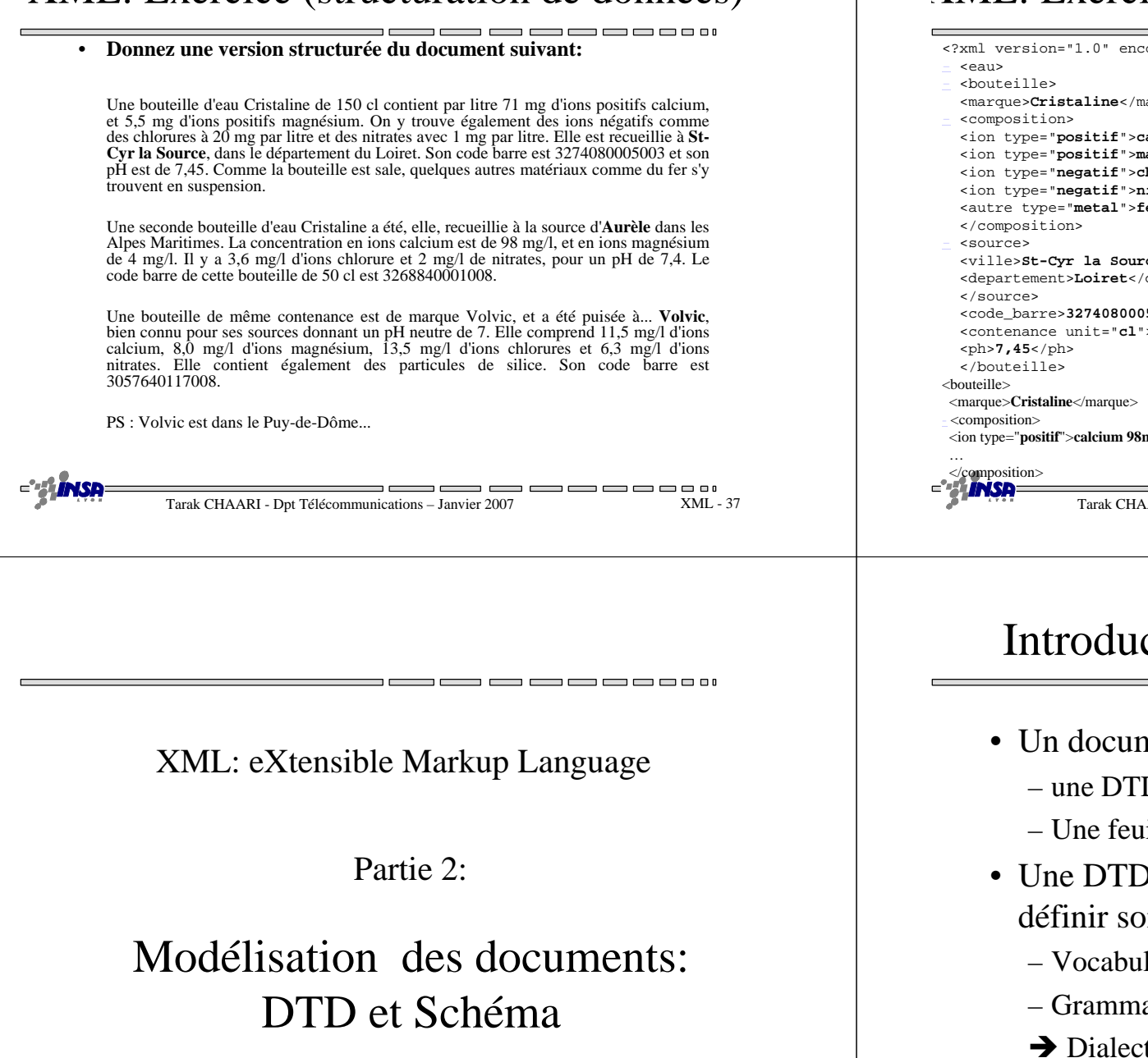

### XML: Exercice (structuration de données)

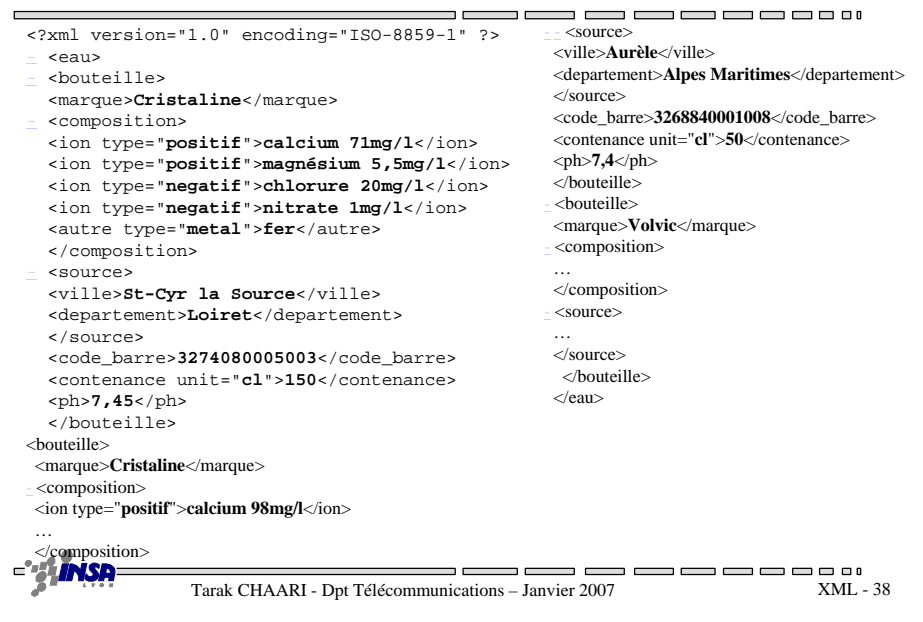

### ction

- nent XML peut être associé à :
	- D ou un schéma pour décrire les balises
	- uille de style pour présenter les données
- O ou/et un schéma permettent de on propre langage basé sur XML
	- laire (balises)
	- aire (imbrications)
	- te ou Jargon

XML - <sup>39</sup>

 $\qquad \qquad \blacksquare \; \blacksquare \; \blacksquare \; \blacksquare \; \blacksquare$ 

--------

# Validité des documents

- Document bien formé (Well Formed document)
	- Guillemets (ou apostrophes) obligatoires autour des valeurs *<adresse id='2' type='domicile'/>*
	- Les éléments vides utilisent une notation spécifique*<image src='image3.gif'/> <image src='image3.gif'></image>*
	- Les balises doivent être correctement imbriquées

### $**100N**$  $**1 100N**$

- Le document a une seule racine
- Un attribut est unique dans son élément
- Document valide (Valid document)
	- bien formé + conforme à la DTD ou au schéma qui lui est associé

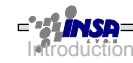

DTD

— —— —— — — — — — — — — — Tarak CHAARI - Dpt Télécommunications – Janvier 2007

XML - <sup>41</sup>

XML - <sup>43</sup>

 $\Box$  $\Box$  $\Box$ 

# DTD

- Permet de définir le «vocabulaire» et la structure qui seront utilisés dans le document XML
- Grammaire du langage dont les phrases sont des documents XML (instances)
- Peut être mise dans un fichier (DTD externe) et être appelée dans le document XML

Tarak CHAARI - Dpt Télécommunications – Janvier 2007

Exercice: documents bien formés?

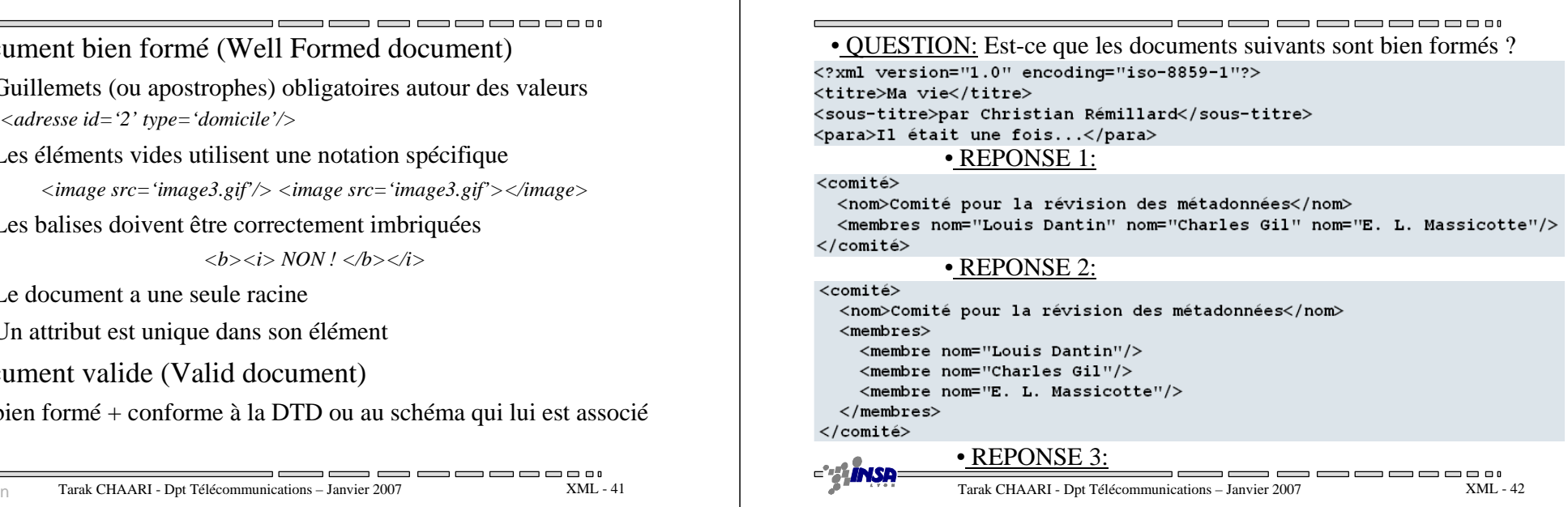

# Déclaration d'élément simple

- <! ELEMENT *balise* (*définition*) >
	- Le paramètre *définition* représente soit un type de donnée prédéfini, soit un élément de données composé, constituélui même d'éléments
	- Types prédéfinis
		- ANY : L'élément peut contenir tout type de donnée
		- EMPTY : L'élément ne contient pas de données spécifiques
		- #PCDATA : L'élément doit contenir une chaîne de caractère
	- Exemple
		- <! ELEMENT Nom (#PCDATA)>
		- <Nom>Victor Hugo</Nom>

# Déclaration d'élément composé

- Définit une séquence ou un choix d'éléments
- Syntaxe spécifique avec opérateurs de composition d'éléments :
	- <! ELEMENT balise (*composition*) >

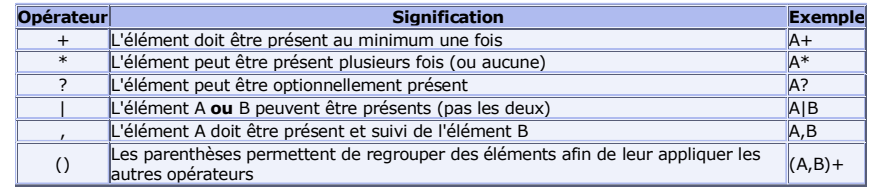

```
DTD
```
 $-$ Tarak CHAARI - Dpt Télécommunications – Janvier 2007 XML - <sup>45</sup> Tarak CHAARI - Dpt Télécommunications – Janvier 2007 MML - 45 BL MU - 15 BL MU - 15 BL MU - 16 BL MU - 46 BL MU - 46 BL MU - 46 BL MU - 46 BL MU - 46 BL MU - 46 BL MU - 46 BL MU - 46 BL MU - 46 BL MU - 46 BL MU - 46 BL MU

# Exemple d'élément composé

- *<!ELEMENT personne (nom, prenom+, tel?, adresse) ><!ELEMENT nom (#PCDATA) >*
	- *<!ELEMENT prenom (#PCDATA) >*
	- *<!ELEMENT tel(#PCDATA) >*
	- *<!ELEMENT email (#PCDATA) >*
	- *<!ELEMENT adresse (ANY) >*
- *<personne>*

•

•

- *<nom>Hugo</nom>*
- *<prenom>Victor</prenom>*
- *<prenom>Charles</prenom>*
- *<tel>01120243</tel>*
	- *<adresse><rue></rue><ville>Paris</ville></adresse>*
- *</personne>*

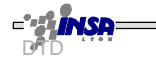

<u> The Common School (1989) and the Common School (1989) and the Common School (1989) and the Common School (1989) and the Common School (1989) and the Common School (1989) and the Common School (1989) and the Common School</u>

# Déclaration d'attributs

• $\leq$ ! ATTLIST *balise* Attribut Type

 $Mode >$ 

 $\qquad \qquad \blacksquare \blacksquare \blacksquare \blacksquare \blacksquare \blacksquare$ 

XML - <sup>47</sup>

---

- *balise* spécifie l'élément auquel est attaché l'attribut
- *Attribut* est le nom de l'attribut déclaré
- *Type* définit le type de donnée de l'attribut choisi parmi:
	- CDATA
		- Chaînes de caractères entre guillemets ("aa") non analysées
	- Enumération
		- Liste de valeurs séparées par |
		- <! ATTLIST *balise Attribut* (Valeur1 | Valeur2 | ... ) >
	- ID et IDREF
		- Clé et référence à clé
- *Mode* précise le caractère obligatoire ou non de l'attribut
	- #REQUIRED, #IMPLIED ou #FIXED

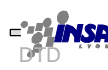

# Exemple d'attributs

*<! ATTLIST personne* 

*num ID, age CDATA, genre (Masculin | Feminin ) >*

*<!ELEMENT auteur (#PCDATA) >*

*<!ELEMENT editeur (#PCDATA) >*

*<!ATTLIST auteur genre (Masculin | Feminin ) #REQUIREDville CDATA #IMPLIED>*

*<!ATTLIST editeurville CDATA #FIXED "Paris">* 

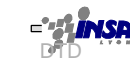

### Exemple de DTD

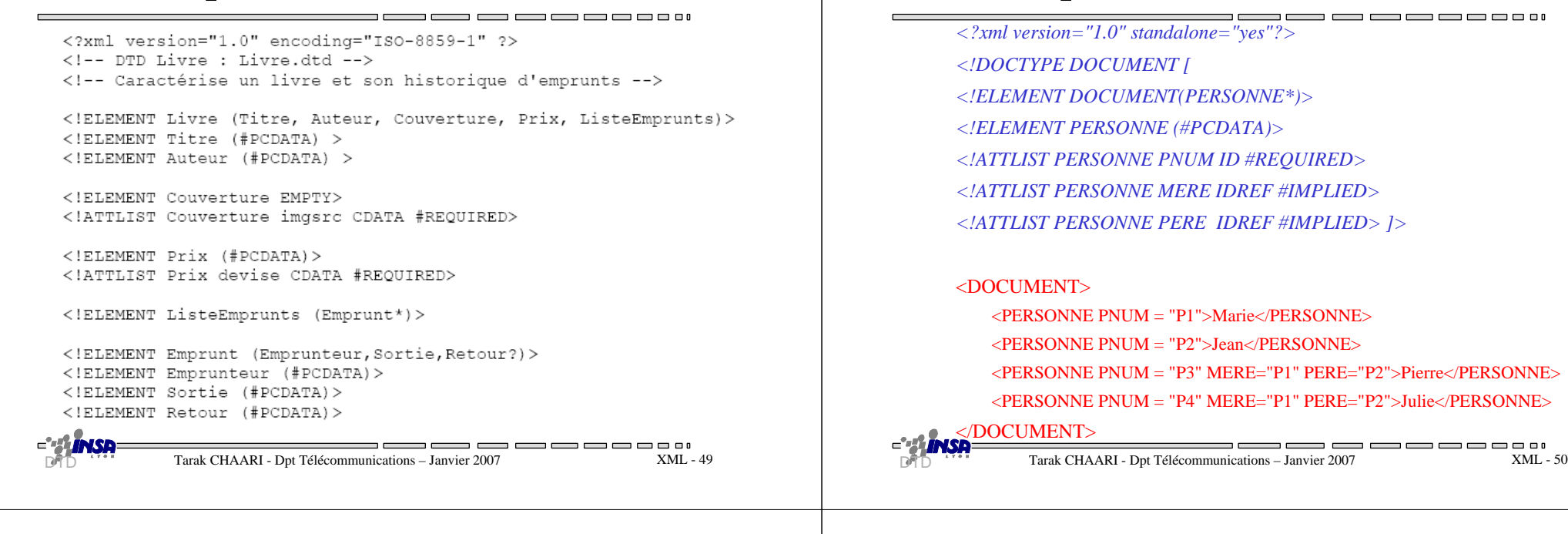

### DTD externe

- Modèle pour plusieurs documents– partage des balises, attributs et structures
- Définition locale ou externe

 *<!DOCTYPE doc SYSTEM "doc.dtd"><!DOCTYPE doc PUBLIC "www.myweb.com/doc.dtd">*

• Exemple de document

*<?xml version="1.0" standalone="no"?><!DOCTYPE modeles SYSTEM "modeles.dtd">*

*...*DTD

XML - <sup>51</sup>

# DTD : Entité paramètre

Exemple de DTD interne

- Permet la définition d'un groupe d'éléments sous un nom (macro) *<!ENTITY %nom "definition">*
- Réutilisable dans une DTD par simple appel *%nom;*
- Exemple :

*<!ENTITY %genres "(homme | femme)"><!ATTLIST auteur genre %genres; #REQUIRED>*

• Peuvent être externes :

*<!ENTITY %mpeg SYSTEM "http://www.mpeg.com">*

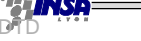

------

# DTD : Entité générale

- Permet la définition d'un texte sous un nom*<!ENTITY nom "texte">*
- Réutilisable dans un document par simple appel *&nom;*
- Exemple
	- *<?xml version="1.0"?>*
	- *<!DOCTYPE exemple [* 
		- *<!ELEMENT exemple (#PCDATA, important)>*
		- *<!ELEMENT important (#PCDATA)>*
		- *<!ENTITY cie "Les Vignerons Réunis">*
		- *<!ENTITY imp "<important>Attention!</important>"> ]>*

### *<exemple> &cie; &imp; </exemple>*

DTD

\_\_\_\_\_\_\_\_\_\_\_ Tarak CHAARI - Dpt Télécommunications – Janvier 2007<u>D</u> ""Tarak CHAARI - Dpt Télécommunications – Janvier 2007 XML - 53 NML - 53 DPD ""Tarak CHAARI - Dpt Télécommunications – Janvier 2007 XML - 54 NML - 54 NML - 54 NML - 54 NML - 54 NML - 54 NML - 54 NML - 54 NML - 54 NML -

### DTD: Exercice (Catalogue de films)

- On se propose de définir un format XML de stockaged'un catalogue de films sur DVD.
- Le catalogue comprend un ensemble de fiches de films
- Chaque fiche comprend:
	- Un numéro unique
	- Le titre du film
	- Un ou plusieurs réalisateurs
	- Un ou plusieurs éditeurs
	- Les acteurs principaux
	- Le genre du film (comédie, horreur, action…) (en option)
	- Un commentaire optionnel qui présente brièvement l'histoire du film
	- Un lien éventuel vers le site du film

XML - <sup>55</sup>

XML - <sup>53</sup>

# Quelques règles d'écriture

• Modularité

– définir dans des entités séparées les parties réutilisables

- Précédence
	- Regrouper les déclarations d'entités en tête
- Abstraction
	- Utiliser des entités pour les modèles de contenus
- Spécificité
	- Éviter les DTD trop générales
- Simplicité
	- Découper les DTD trop complexes

DTD

-------

# DTD: Exercice (Catalogue de

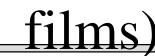

 <?xml version="1.0" encoding="ISO-8859-1"?>*<!--premier niveau: cataloque -->* <!ELEMENT cataloguedvd (fiche)\*>*<!--deuxième niveau: fiche -->* <!ELEMENT fiche (titre, technique,commentaire?,internet?)> <!ATTLIST fiche genre (Horreur|Action|comédie|inconnu) #IMPLIED numero CDATA #REQUIRED>*<!--troisième niveau: sous éléments de 'fiche' -->*<!ELEMENT titre (#PCDATA)> <!ELEMENT commentaire (#PCDATA)><!ELEMENT internet (#PCDATA)> <!ELEMENT technique (realisateur+,editeur+,acteur\*)> *<!--quatrième niveau: sous éléments de 'technique' -->*<!ELEMENT realisateur (#PCDATA)><!ELEMENT editeur (#PCDATA)><!ELEMENT acteur (#PCDATA)>

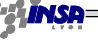

# Insuffisance des DTD

- Pas de types de données à part du texte (#PCDATA)
- Expression de cardinalités limitée ('?', '\*' et '+')
- Syntaxe spécifique (pas XML)
	- difficile à interpréter
	- difficile à traduire en schéma objets
- Propositions de compléments
	- XML-schema du W3C

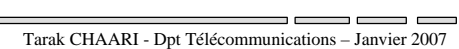

XML - <sup>57</sup>

# Objectifs des schémas

- Reprendre les acquis des DTD
	- Plus riche et complet que les DTD
- Permettre de typer les données
	- Eléments simples et complexes
	- Attributs simples
- Permettre de définir des contraintes
	- Existence obligatoire ou optionnelle
	- Domaines de valeurs, cardinalités, références
	- Patterns, ...
- S'intégrer à la nébuleuse XML
	- Espace de noms
	- Structure d'arbre logique

XML Schéma

- Un schéma d'un document définit:
	- les éléments possibles dans le document
	- les attributs associés à ces éléments
	- la structure du document et <u>les types de données</u>
- Le schéma est spécifié en XML
	- pas de nouveau langage
	- balisage de déclaration
	- utilise un espace de nom xs: (ou xsd:)
- Présente de nombreux avantages
	- types de données personnalisés
	- extensibilité par héritage et ouverture
	- analysable par un parseur XML standard

Schema

— —— —— — — — — — — — — — D Tarak CHAARI - Dpt Télécommunications – Janvier 2007 MML - 57 Senemanne Senemanne Senemanne CHAARI - Dpt Télécommunications – Janvier 2007 MML - 58

# Les types XML

• La base d'un schéma XML: l'élément

*<xs:element name="…" type="…"/>*

- Un élément peut avoir un type:
	- Simple si sa valeur a un type prédéfini en XML-SCHEMA (xs:string, xs:int, xs:decimal, xs:double…) ou une extension de ces types
	- Complexe s'il contient des sous éléments ou s'il comporte un attribut
		- xs:all tous les éléments doivent exister (peu importe l'ordre)
		- xs:choice un des éléments doit exister
		- xs:sequence tous les éléments doivent exister dans l'ordre spécifié

XML - <sup>59</sup>

-----

 $\qquad \qquad \blacksquare \qquad \blacksquare \qquad \blacksquare \qquad \blacksquare \qquad \blacksquare \qquad \blacksquare$ 

Schema

DTD

# Modèles de contenu et types

• Quatre catégories de modèles de contenu

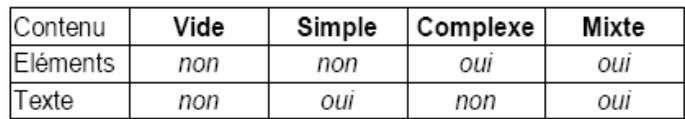

• Deux catégories de types de données: simple et complexe

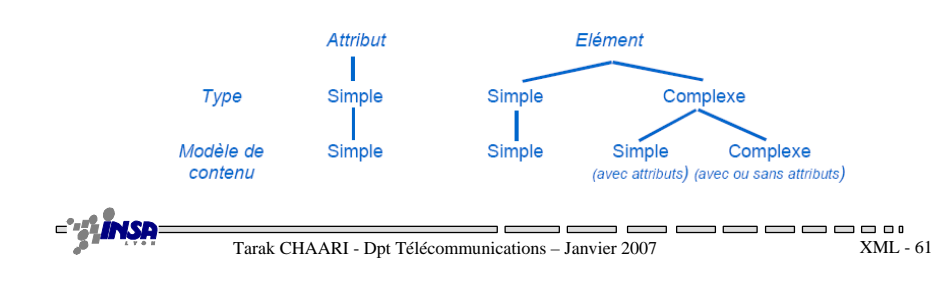

# Les types simples

- • string Confirm this is electric
- • byte  $-1, 126$
- integer •
- -126789, -1, 0, 1, 126789 •positiveInteger
- 1, 126789 negativeInteger
- •-126789, -1
- hexBinary •0FB7
- int

•

Schema

- -1, 126789675 unsignedInt
- •0, 1267896754
- •boolean
- true, false 1, 0• date 1999-05-31

•ID

•

- "A212"
- • IDREF"A212"
- IDREFS "A212" "B213"
- anyURI
- http://www.example.com/e1.html#5
- • language en-GB, en-US, fr
- dateTime 1999-05-31T13:20:00.000-05:00
- Et beaucoup d'autres Short, long, float

— —— —— — — — — — — — — — XML - <sup>62</sup>

 $\Box$ 

### Les types complexes

- Définition d'objets complexes
	- –<sequence> : collection ordonnée d'éléments typés
	- <all> : collection non ordonnée d'éléments typés
	- <choice>: choix entre éléments typés
- Exemple
	- *<xs:complexType name="AddresseFR">*

#### *<xs:sequence>*

- *<xs:element name="nom" type="xs:string"/>*
- *<xs:element name="rue" type="xs:string"/>*
- *<xs:element name="ville" type="xs:string"/>*
- *<xs:element name="codep" type="xs:decimal"/>*

#### *</xs:sequence>*

*<xs:attribute name="pays" type="xs:NMTOKEN" fixed="FR"/> </xs:complexType>*

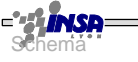

—————

\_\_\_\_\_\_

# Héritage de types

Tarak CHAARI - Dpt Télécommunications – Janvier 2007

- Définition de sous-types par héritage
	- Par extension : ajout d'informations
	- Par restriction : ajout de contraintes
- Possibilité de contraindre la dérivation
- Exemple d'extension :*<complexType name="AdressePays"><complexContent> <extension base="Adresse"><sequence> <element name="pays« type="string"/></sequence></extension> </complexContent></complexType>*

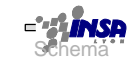

------

# Les patterns

- Contraintes sur type simple prédéfini
- Utilisation d'expression régulières – Similaires à celles de Perl
- Exemple de restriction

 *<xs:simpleType name="num5"> <xs:restriction base="xs:string"> <xs:pattern value="\d{5}"/></xs:restriction></xs:simpleType>*

#### •**Autres facettes de restriction**

 - xs:mininclusive, xs:maxexclusive, xs:enumeration, xs:length…

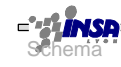

<u>the community of the community of the community of the community of the community of the community of the community of the community of the community of the community of the community of the community of the community of </u> Tarak CHAARI - Dpt Télécommunications – Janvier 2007XML - <sup>65</sup>

# Les occurences

• Une bibliothèque contient au moins un livre

*<xs:element name="biblio">*

*<xs:complexType>*

*<xs:sequence>*

*<xs:element ref="livre" minOccurs="1" maxOccurs="unbounded"/>*

*</xs:sequence>*

*</xs:complexType>*

*</xs:element>*

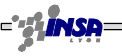

-----

# Réutilisation de types

#### • **Type simple avec extension** *<xs:simpleType name="num5"> <xs:restriction base="xs:string"> <xs:pattern value="\d{5}"/></xs:restriction> </xs:simpleType>*• **Type complexe (séquence)** *<xs:element name="livre"><xs:complexType> <xs:sequence> <xs:element name="Titre" type="xs:string"/> <xs:element name="Auteur" type="xs:string"/><xs:element name="ISBN" type="num5"/></xs:sequence> </xs:complexType></xs:element>*

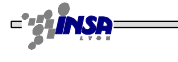

———————————————— <sup>2</sup> Tarak CHAARI - Dpt Télécommunications – Janvier 2007 XML - 65 ML - 65 ML - 65 Tarak CHAARI - Dpt Télécommunications – Janvier 2007 XML - 66 ML - 66 ML - 66 ML - 66 ML - 66 ML - 66 ML - 66 ML - 66 ML - 66 ML - 66 ML - 6

# Les attributs 1/2

• Les éléments à contenu simple avec attributs

 $\lt$ titre id="RF525">La bible de XML $\lt$ /titre>

*<xs:complexType name="titleWithID"><xs:simpleContent> <xs:extension base="xs:string"> <xs:attribute name="id" type="xs:ID"/></xs:extension> </xs:simpleContent></xs:complexType>*

# Les attributs 2/2

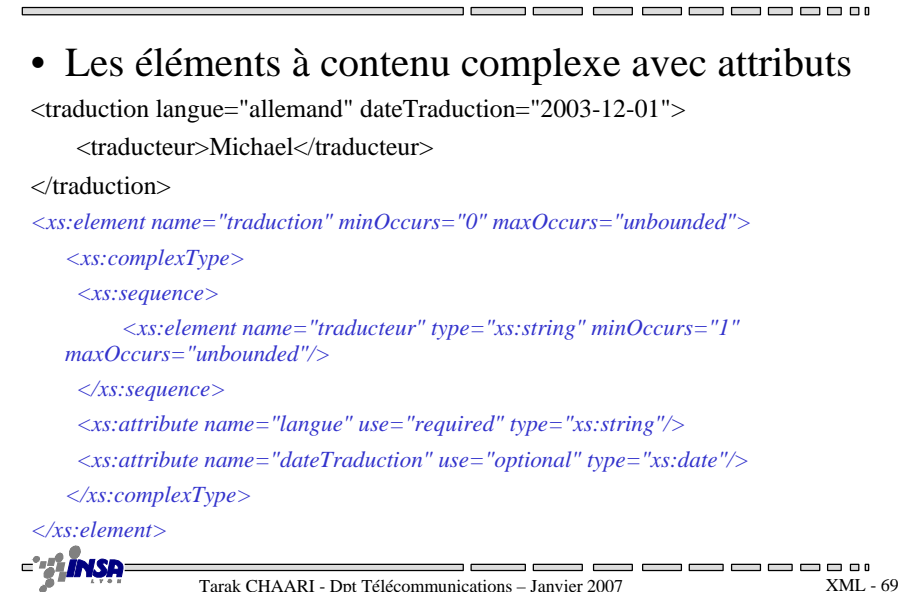

# Groupage d'éléments

*<xs:group name="TitreAuteurISBN"><xs:sequence> <xs:element name="Titre" type="xs:string"/> <xs:element name="Auteur" type="xs:string"/><xs:element name="ISBN" type="num5"/></xs:sequence></xs:group><xs:element name="livre"><xs:complexType><xs:sequence> <xs:group ref="TitreAuteurISBN"/><xs:element ref="traduction"/></xs:sequence> </xs:complexType></xs:element>* $\overline{\phantom{a}}$  and  $\overline{\phantom{a}}$  and  $\overline{\phantom{a}}$  $\qquad \qquad \blacksquare \qquad \blacksquare \qquad \blacksquare \qquad \blacksquare$ Tarak CHAARI - Dpt Télécommunications – Janvier 2007 XML - <sup>70</sup>

# Référence à un Schéma XML

• Référence sans espace de noms

<Livre xmlns:xsi="http://www.w3.org/2001/XMLSchema-instance" xsi:noNamespaceSchemaLocation="Livre.xsd"> <Titre>Les réseaux</Titre> and a

### • Référence avec espace de noms

<bib:Livre xmlns:xsi="http://www.w3.org/2001/XMLSchema-instance" xmlns:bib="http://www.cpe.fr/ns/bib" xsi:schemaLocation="http://www.cpe.fr/ns/bib Livre.xsd"> <bib:Titre>Les réseaux</bib:Titre>

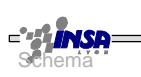

XML - <sup>71</sup>

 $\Box$  $\Box$  $\Box$ 

# Bilan DTD et Schéma

- Les DTD définissent la grammaire des documents
- Elles sont de plus en plus souvent remplacées par des schémas
- Le standard XML-Schéma est un peu complexe
	- Une solution intermédiaire entre les DTD et les Schémas
	- http://www.relaxng.org
	- RELAX est en cours de standardisation ISO

A<sup>\*</sup> Tarak CHAARI - Dpt Télécommunications – Janvier 2007 **XML - 71** MML - 71 **DAD** et 'Schema Tarak CHAARI - Dpt Télécommunications – Janvier 2007 **XML** - 72

 $\blacksquare \blacksquare \blacksquare \blacksquare \blacksquare \blacksquare$ 

XML: eXtensible Markup Language

-------

Partie 3:

# Présentation et transformations de documents

— <del>— — — — — — —</del>  $\Box$ Tarak CHAARI - Dpt Télécommunications – Janvier 2007XML - <sup>73</sup>

# Cascading Style Sheets (CSS)

- Recommandation W3C (CSS1: 1996, CSS2: 1998)
- S'applique à HTML et XML
- Support approximatif par les navigateurs
	- Voir *http://www.richinstyle.com/bugs/table.html*
	- Meilleurs support dans Mozilla et IE6
- Principes
	- Cascade
	- Correspondance d'éléments (sélecteurs)

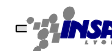

Tarak CHAARI - Dpt Télécommunications – Janvier 2007

### Formatage de document XML

- Un document et sa DTD ou schéma ne donnent pas d'indications sur sa représentation.
	- Une description supplémentaire est nécessaire:

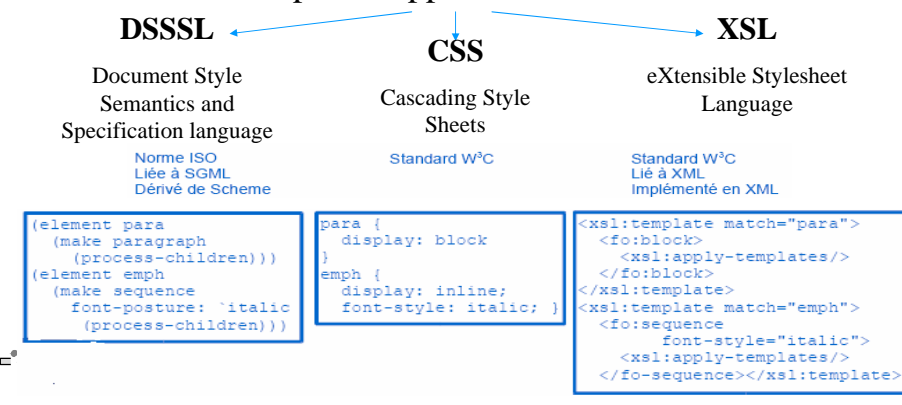

# CSS: Syntaxe

- Attachement d'une feuille de style à un document
	- <xml-stylesheet type="text/css" href="livre.css"?>
- Syntaxe générale
	- Sélecteur {propriété: valeur; propriété: valeur;…}
- Sélecteur
	- Voir *http://www.w3.org/TR/REC-CSS2/selector.html*

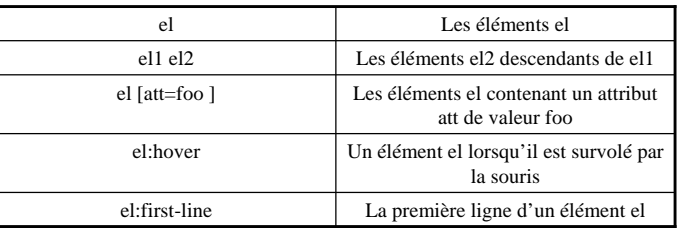

# CSS: propriétés

- Mesure des longueurs
	- Mesure relatives: em, ex, %
		- font-size: 1.2em; (1.2 \* la taille de l'élément parent)
		- line-height: 3ex; (3 \* la taille d'une minuscule)
	- Mesures absolues: px, pt, mm, cm
- Couleurs
	- Prédéfinis: black, blue, green, maroon, yellow,…
	- Numériques: #rrvvbb, rgb (n, n, n)
- Exemple

*texte { font-size: 1.2em; line-height: 3ex; }* 

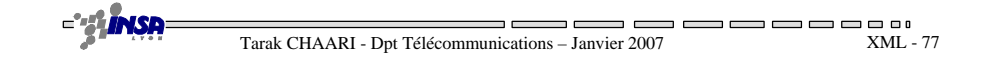

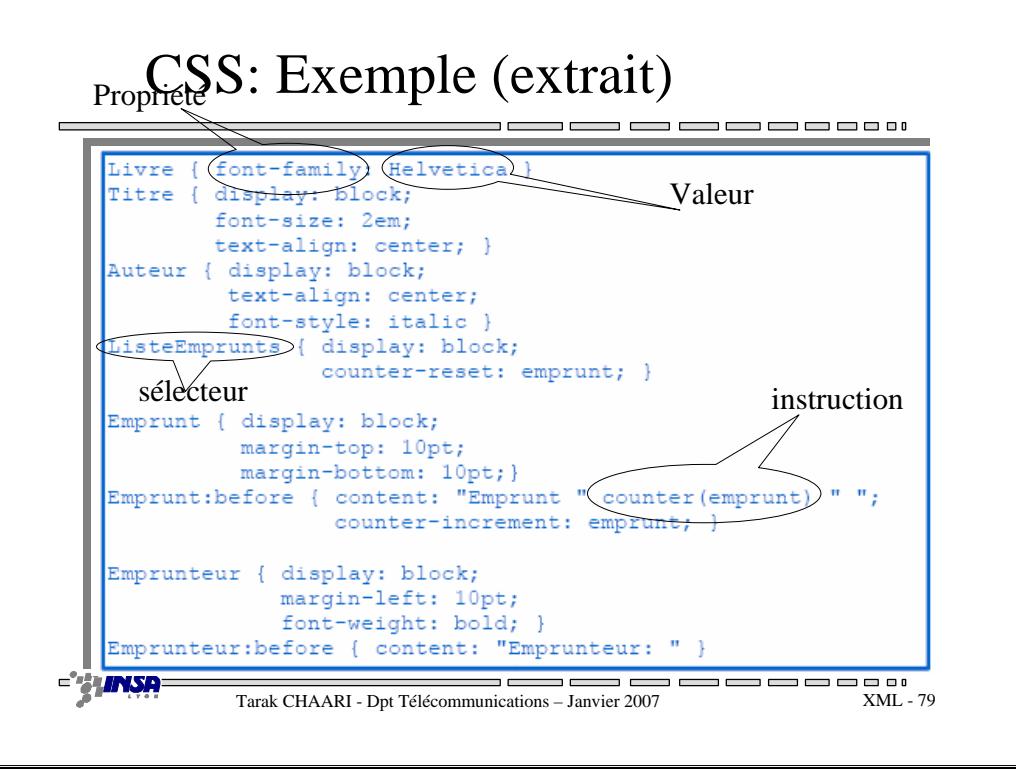

# CSS: propriétés usuelles

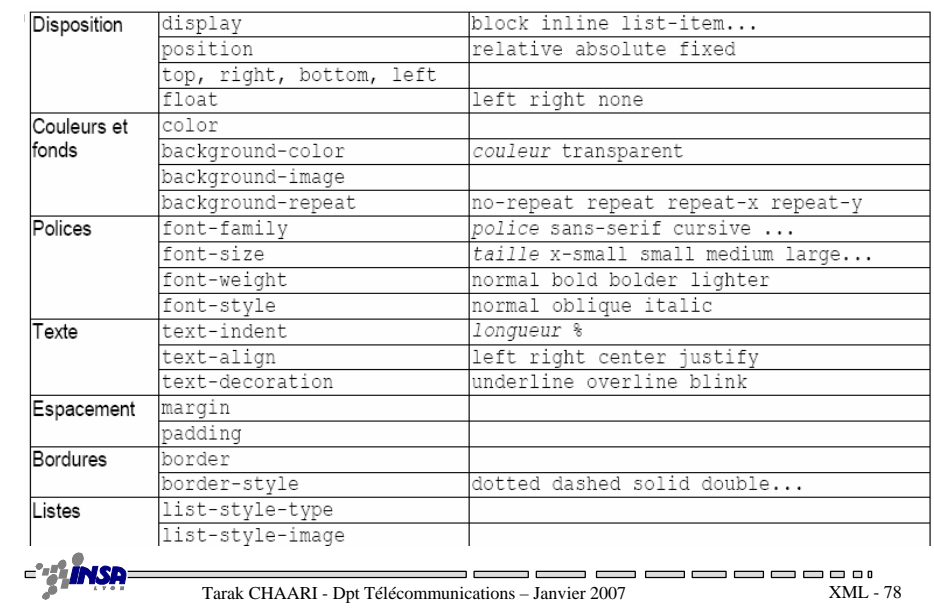

# Faiblesses de CSS

- CSS a été initialement prévu pou la présentation des documents HTML
- Même défauts que HTML
	- Syntaxe non modifiable et non extensible
	- Syntaxe difficile à normaliser
	- Difficultés pour trouver des éléments

### XPath: adressage dans un document XML

- Identification de nœuds dans un document XML
- Base du langage de transformation XSLT et des pointeurs XLink
- • Syntaxe: chemin dans l'arborescence du document
	- sélecteur/sélecteur/sélecteur…
	- Un sélecteur à pour syntaxe générale: **élément[prédicat]**
- Exemples:
	- **image [@imgsrc=joconde.jpg]**
	- **/livre/listeEmprunts/emprunt[2]/sortie**

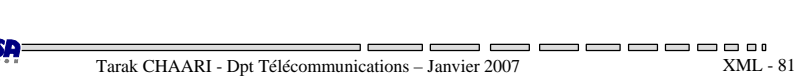

# XPath: syntaxe générale (1)

- Cascade de termes de sélection
	- **Slecteur/selecteur/selecteur**
	- **Selecteur: axe :: filtre [predicat]**

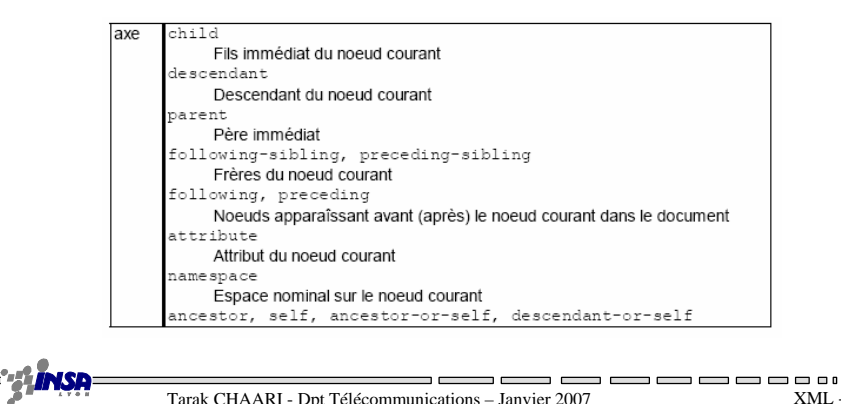

# XPath: syntaxe générale (2)

• **Selecteur: axe :: filtre [predicat]**

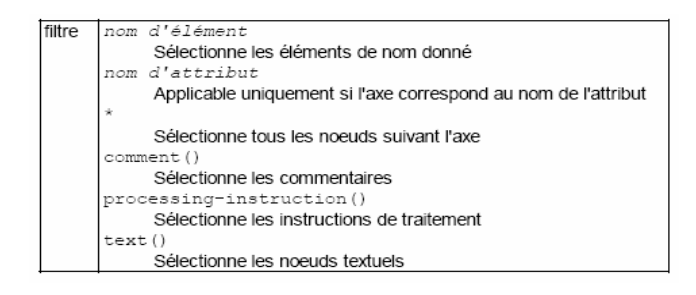

- •Child::\* tous les fils du nœuds courant
- •Descendant::*emprun<sup>t</sup>* tous les éléments emprunt descendant du nœud courant
- •Child:: text tous les nœuds textuels fils du nœud courant

Tarak CHAARI - Dpt Télécommunications – Janvier 2007

### XPath: syntaxe générale (3)

- **Selecteur: axe :: filtre [predicat]**
- Prédicat de sélection
	- Le prédicat est optionnel
	- Combinaison booléenne de prédicats simples (**AND** et

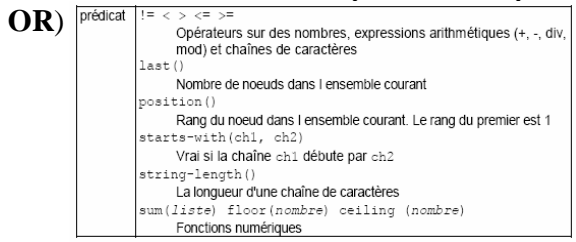

• Voir http://www.w3.org/TR/xpath pour une description complète des fonctions disponibles

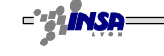

XML - <sup>83</sup>

------

------

XML - <sup>82</sup>

# XPath: syntaxe abrégée

- **Règles d'abréviation**
- **Exemples**
	- **Child :: image [attribute :: imgsrc =joconde.jpg] image [@imgsrc=joconde.jpg]**

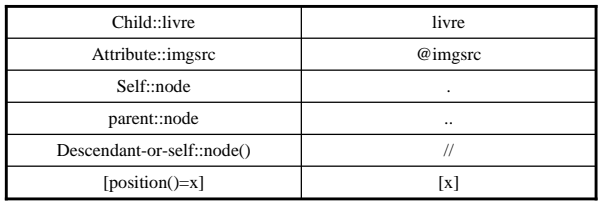

– **/descendant:: emprunt [position() =2] /child:: sortie** 

**// emprunt [2] /sortie** 

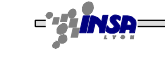

<u>the community of the community of the community of the community of the community of the community of the community of the community of the community of the community of the community of the community of the community of </u> Tarak CHAARI - Dpt Télécommunications – Janvier 2007

XML - <sup>85</sup>

-----

XML - <sup>87</sup>

----

### XSL: eXtensible style sheet

### Language

- **Description du formatage à appliquer à un document XML**
- **Composé de deux sous-ensembles**

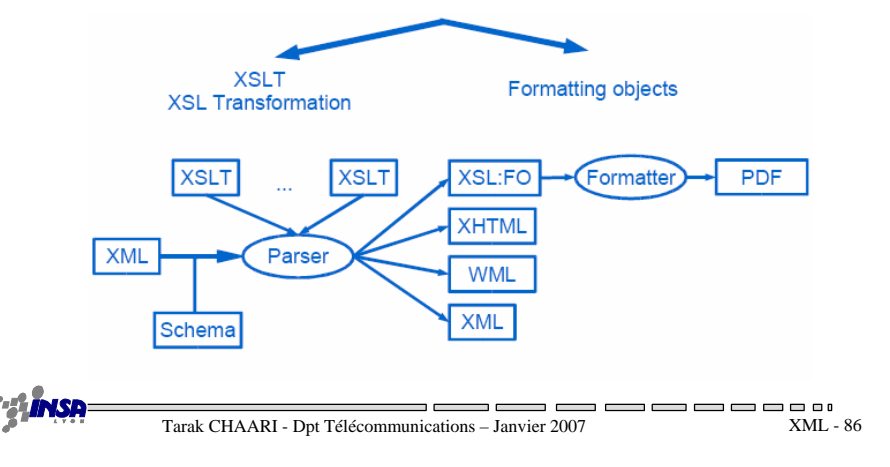

# XSLT: XSL transformation

- **Langage de transformation d'un arbre XML dans un autre**
	- **Restructuration**
	- **Génération (indexes, tables, …)**
- **Recommandation W3C depuis 1999**
	- **http://www.w3.orgTR/1999/REC-xslt-19991116**
- **Transformation possible côté client ou côté serveur**
	- **Côté client**
		- **Support intégré dans IE (après mise à jour de MSXML dans IE5)**
		- **En utilisant un formateur XML externe via javascript (ActiveX)**
	- **Côté serveur**
		- **En invoquant un formateur par CGI, PHP ou ASP**

Tarak CHAARI - Dpt Télécommunications – Janvier 2007

- **En invoquant un formateur programmé (ex: Saxon, Xalan)**
- **En utilisant un cadre de publication XML ( ex: Cocoon)**

# XSLT: principes généraux

• **Une feuille XSLT est un document XML**

– **<xsl-stylesheet**

**xmlns:xsl=http://www.w3.org/1999/XSL/Transform>**

**</xsl-stylesheet>**

**…**

• **Ensemble de règles**

**Sélection d'éléments et description de rendu à produire en sortie**

 $\blacksquare \blacksquare \blacksquare \blacksquare \blacksquare \blacksquare$ 

-----

# Règles XSL: sélection

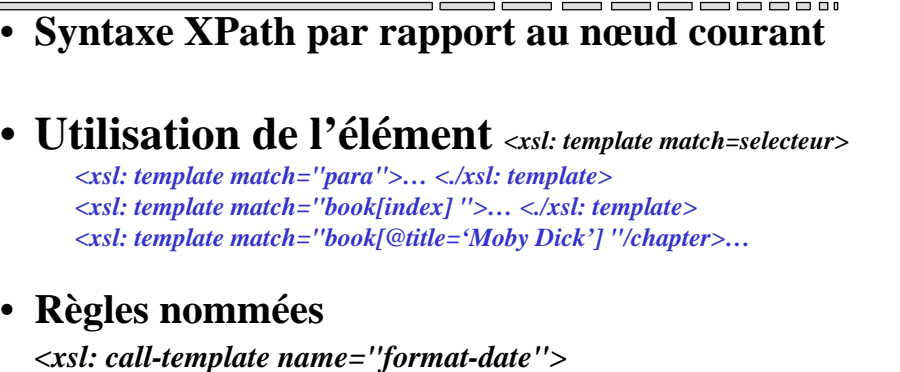

*<xsl:template name="format-date">…</xsl:template>*

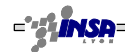

 $\qquad \qquad \blacksquare$ 

…

——————————————— Tarak CHAARI - Dpt Télécommunications – Janvier 2007

 $XMI - 89$ 

### Exemple XSLT(1/4):

### Document XML d'origine

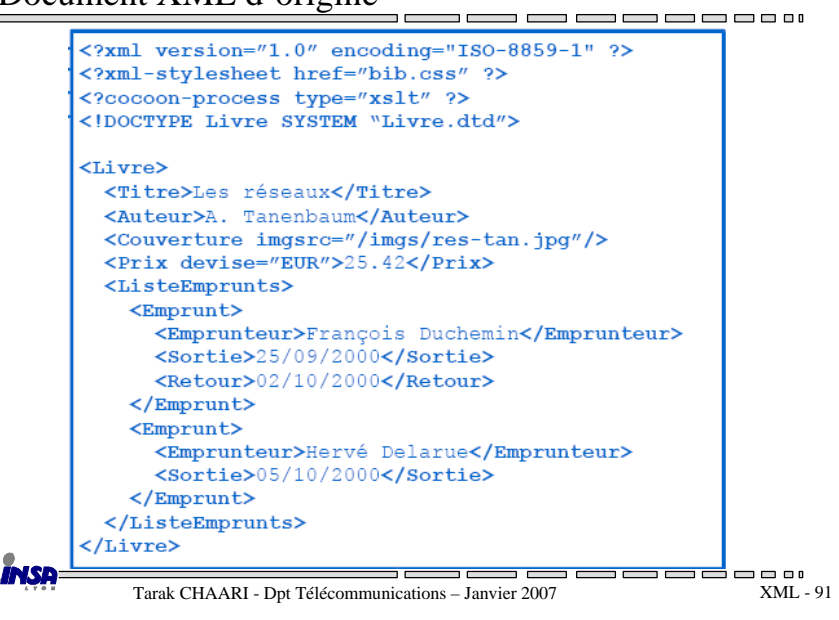

# Règles XSL: production

### • **Répétition**

- *<xsl: template match="ListeEmprunt"><table> <tr><th>Emprunteur</th> <th>sortie<th><th>Retour</th> </tr> <xsl:for-each select="emprunt"> <tr><td><xsl:value-of select="emprunteur"/></td>…</tr></xsl:for-each></table> </xsl: template>*• **Conditions** *<xsl: if test="condition">… </xsl: if >*
	- *<xsl: choose>*

*<xsl: when test="condition" >… </xsl: when>* 

*</xsl: choose>*

——————————————— Tarak CHAARI - Dpt Télécommunications – Janvier 2007

XML - <sup>90</sup>

— — — — — <u>— 1</u>

### Exemple XSLT(2/4):feuille de style…

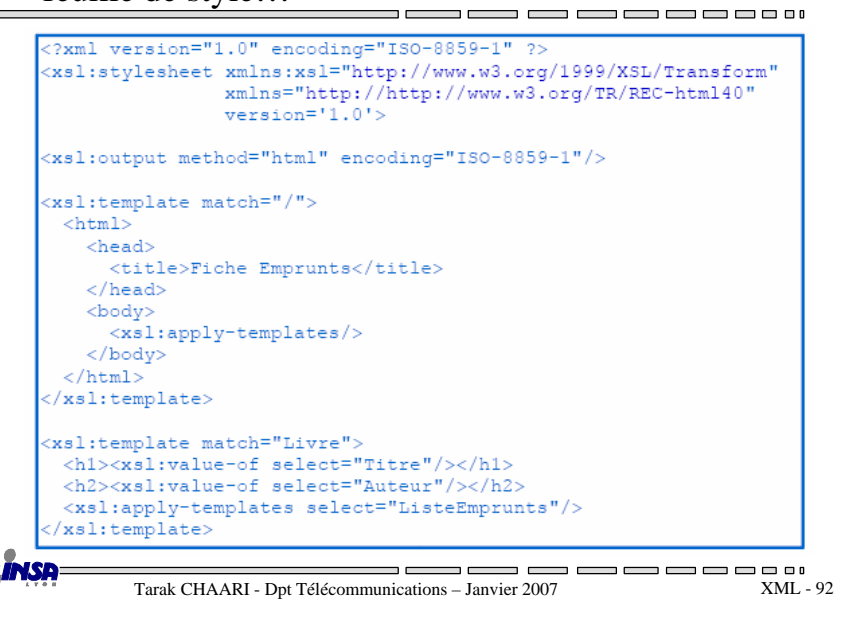

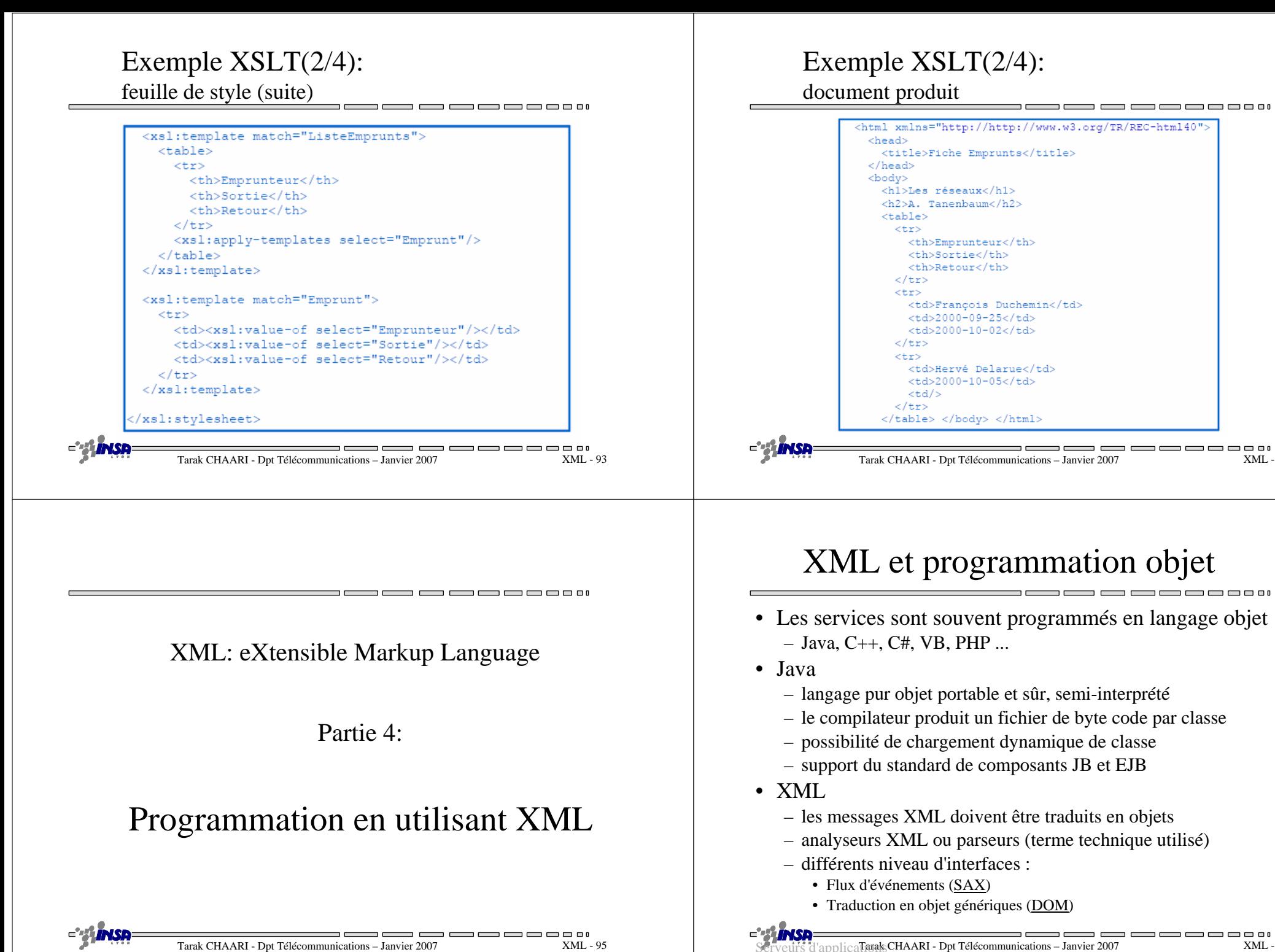

Serveurs d'applicates CHAARI - Dpt Télécommunications – Janvier 2007

XML - <sup>94</sup>

# Les parseurs XML

- SAX (Simple API for XML)
	- Développement communautaire
	- http://sax.sourceforge.net
- DOM (Document Object Model)
	- Recommandation W3C
	- http://www.w3.org/DOM/
- JAXP (Java API for XML Processing)
	- Développement communautaire SUN
	- http://java.sun.com/xml/jaxp
	- Couche d'abstraction de SAX, DOM et XSLT indépendante de l'implémentation

XML - <sup>97</sup>

---------------

— — — — <u>— 1</u>

Tarak CHAARI - Dpt Télécommunications – Janvier 2007

- SAX (Simple API for XML)
	- modèle simplifié d'événements
	- développé par un groupe indépendant.
- Types d'événement :
	- début et fin de document ;
	- début et fin d'éléments ;
	- attributs, texte, … .
- Nombreux parseurs publics
	- XP de James Clark, Aelfred, Saxon
	- MSXML3 de Microsoft
	- Xerces de Apache
	- JAXP de SUN

SAX

SAX

<u>the community of the community of the community of the community of the community of the community of the community of the community of the community of the community of the community of the community of the community of </u> Tarak CHAARI - Dpt Télécommunications – Janvier 2007XML - <sup>98</sup>

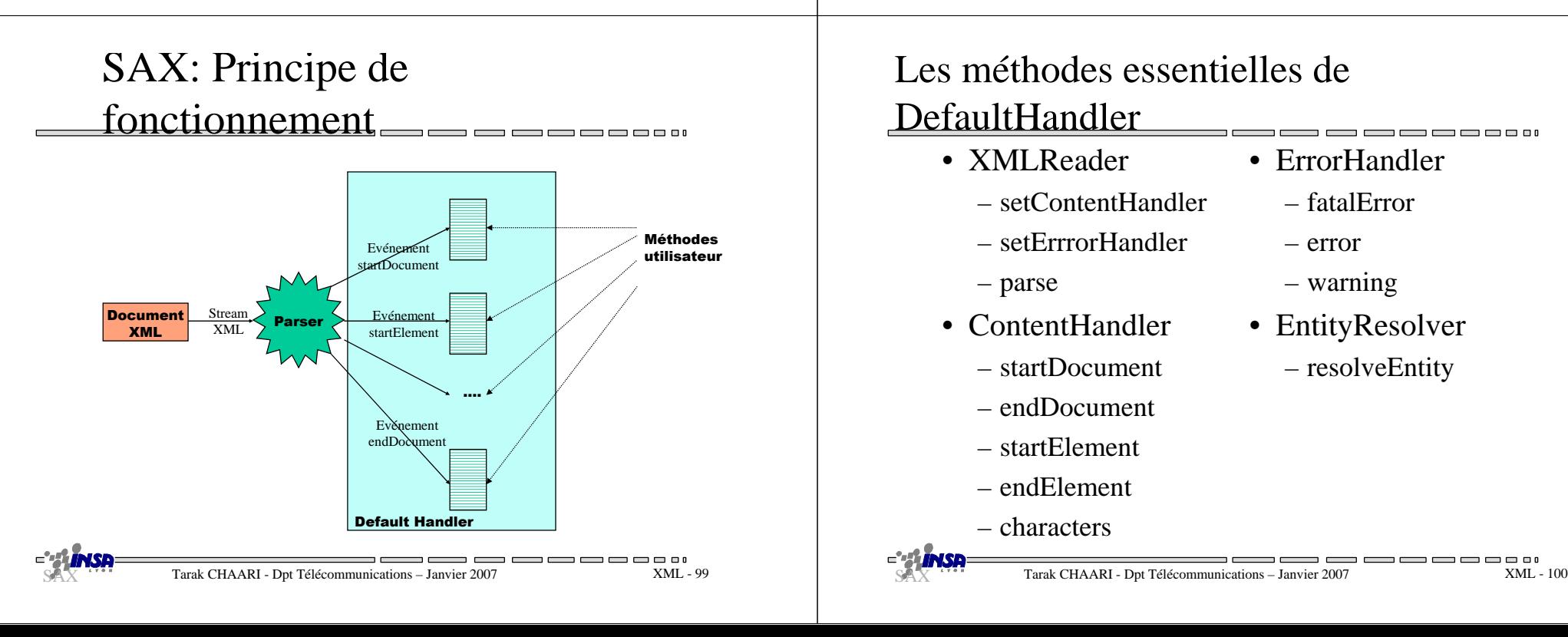

# Les méthodes essentielles de

- **DefaultHandler** 
	- XMLReader
		- setContentHandler
		- setErrrorHandler
		- parse
	- ContentHandler
	- startDocument
	- endDocument
	- startElement
	- endElement

– characters

- ErrorHandler
	- fatalError
	- error
	- warning
- EntityResolver
	- resolveEntity

-----

 $\blacksquare$ 

# Default Handler

• Principales méthodes:

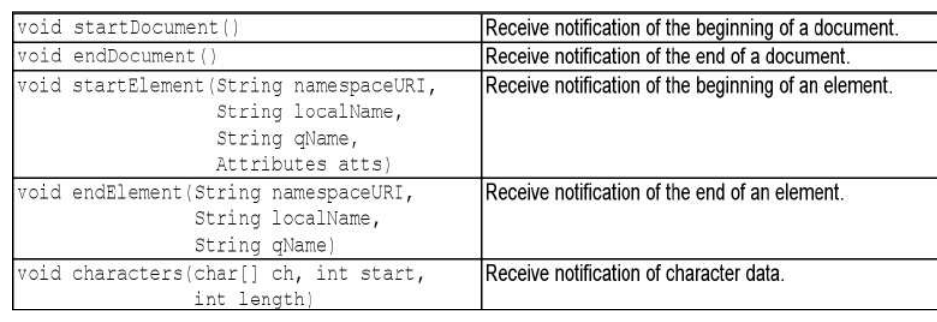

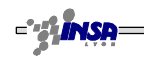

Tarak CHAARI - Dpt Télécommunications – Janvier 2007

XML - <sup>101</sup>

 $\Box$ 

# SAX: exemple d'utilisation

(Xerces)

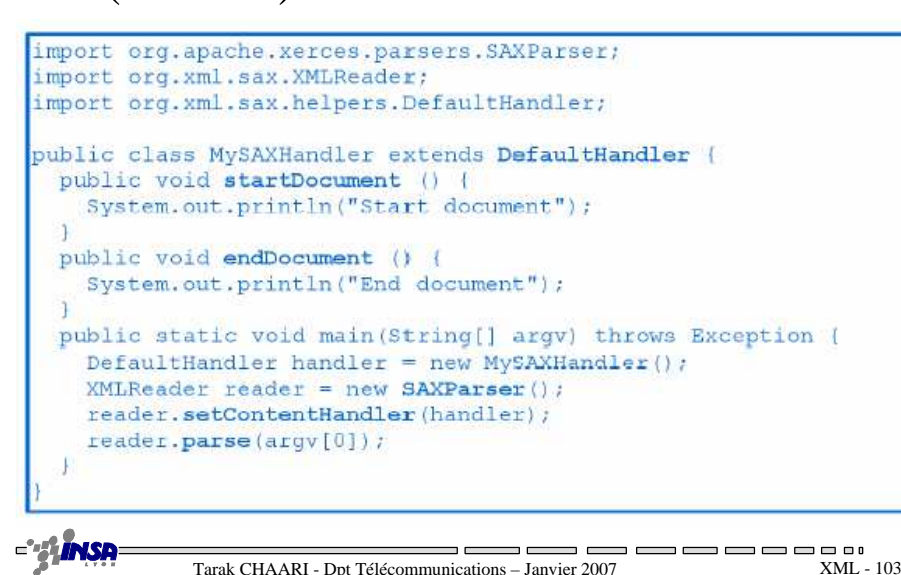

# Exemple SAX

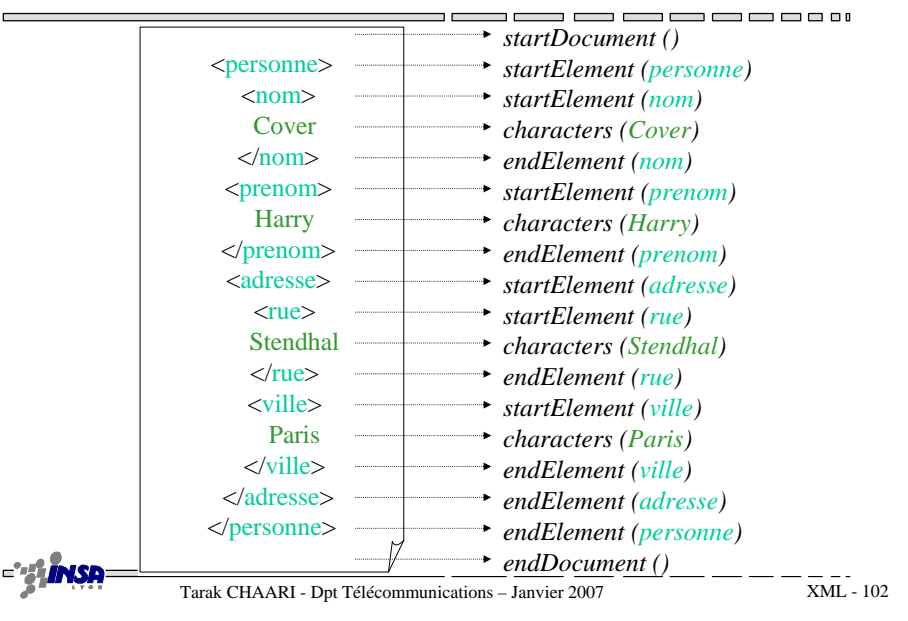

# DOM: Document Object Model

- Standard W3C fait pour HTML et XML
- Structure d'objets pour représenter un document
	- Résultat d'un "parser"
	- Arbre d'objets reliés entre eux
- Interface objet pour naviguer dans un document
	- Orientée objet
	- Peut être utilisée en:
		- Java, C++
		- C#, VB
		- Python, PHP

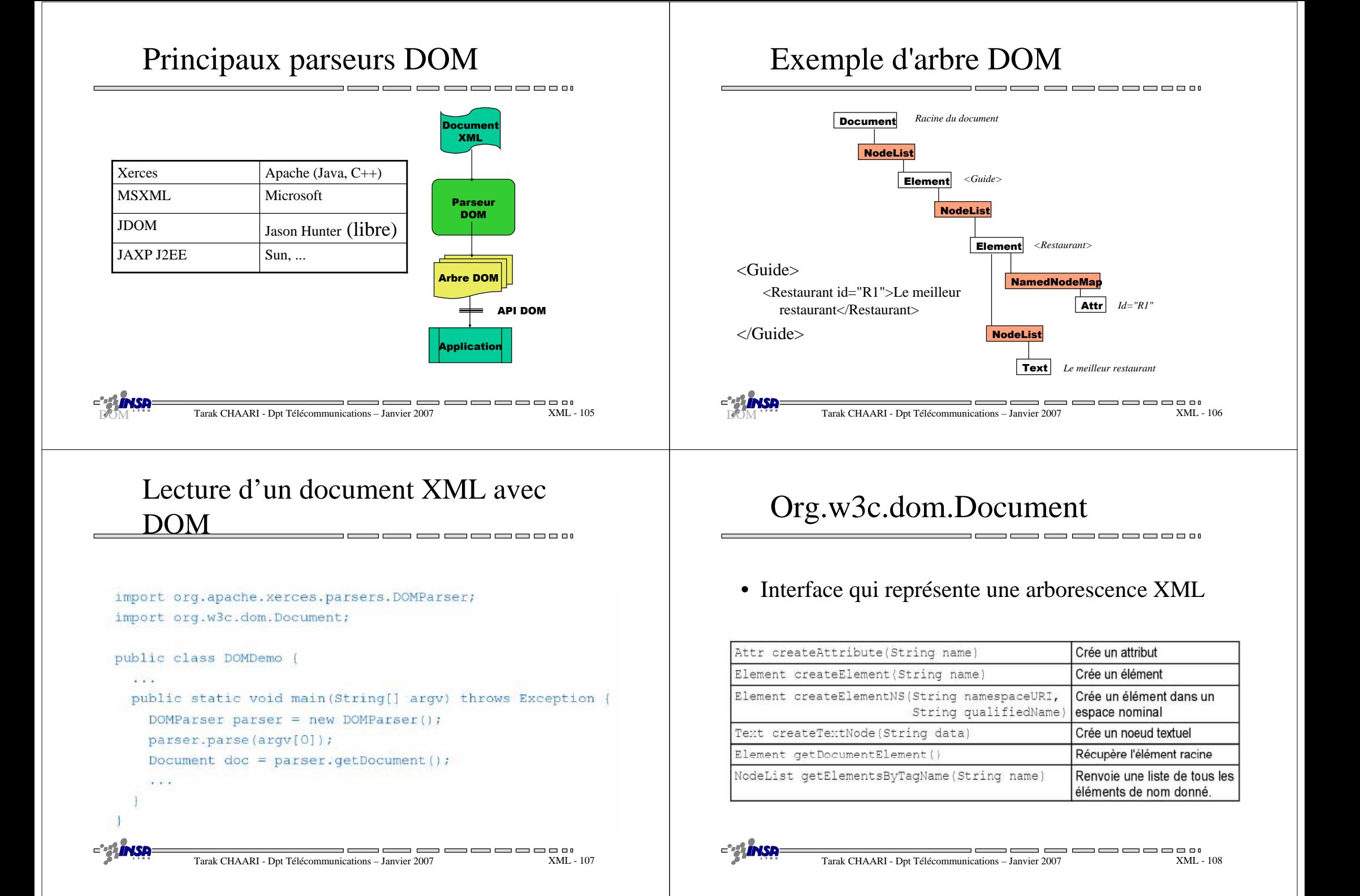

### Org.w3c.dom.Element

----• Interface représentant un élément XML

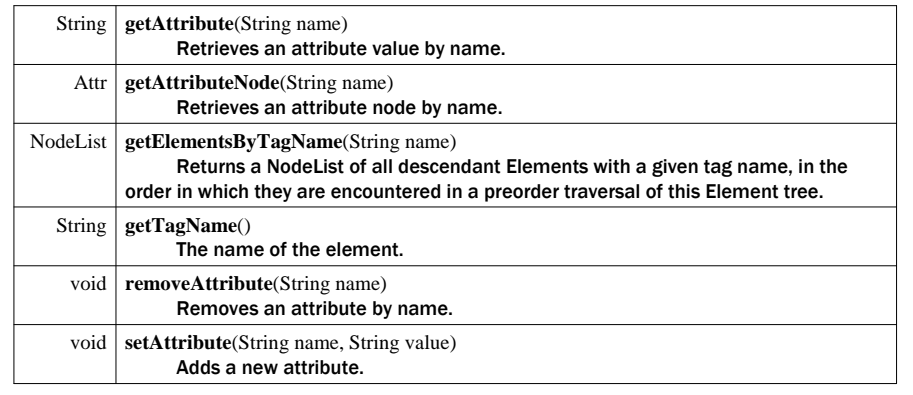

DOM

— — — —  $\overline{\phantom{a}}$ Tarak CHAARI - Dpt Télécommunications – Janvier 2007

 $\qquad \qquad \Longleftrightarrow \qquad \qquad \Longleftrightarrow \qquad \qquad \Longleftrightarrow$ XML - <sup>109</sup>

XML - <sup>111</sup>

# Org.w3c.dom.Attr

• Interface représentant un attribut XML

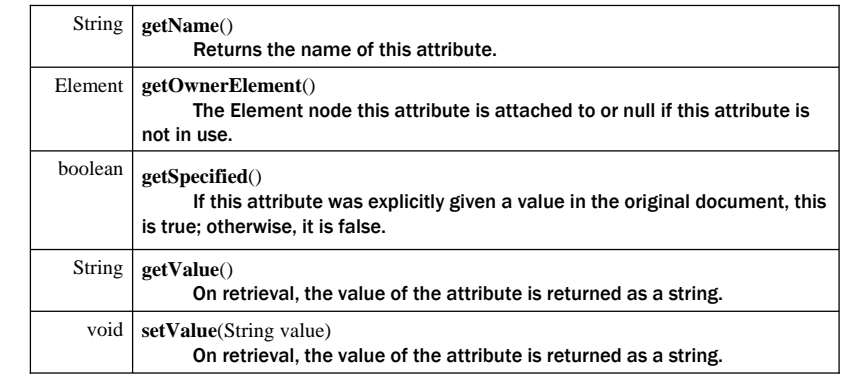

 $\begin{tabular}{lllllllllll} \toprule \multicolumn{1}{l}{} & \multicolumn{1}{l}{} & \multicolumn{1$  $\overline{\phantom{a}}$  $\overline{\phantom{a}}$ Tarak CHAARI - Dpt Télécommunications – Janvier 2007XML - <sup>110</sup>

### Exemple d'utilisation de DOM

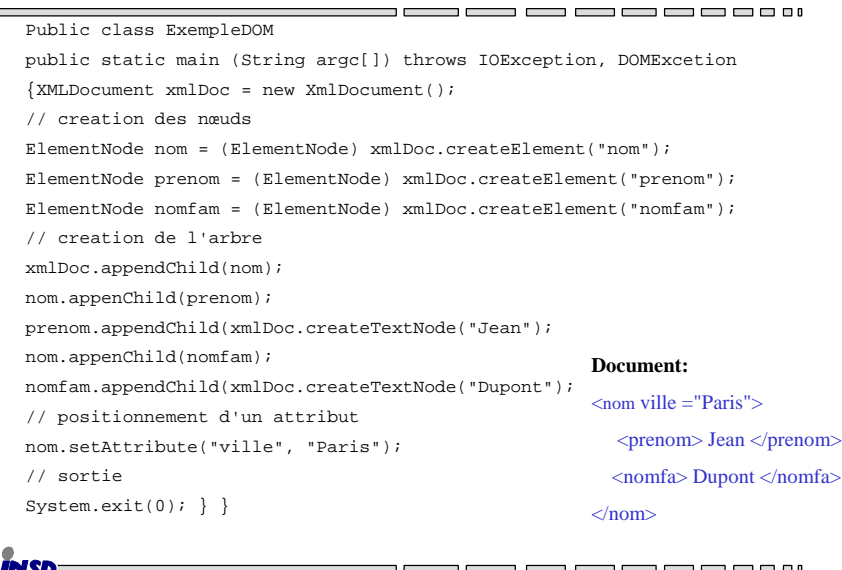

Tarak CHAARI - Dpt Télécommunications – Janvier 2007

### SAX et DOM $\Box$ *SAXDOM*☺ Accès aléatoire au ☺ Rapide document☺ Peu gourmand en mémoire ☺ Vue hiérarchique du document Accès séquentiel ☺ Permet de construire/modifier un <sup>©</sup> Unidirectionnel au documentdocument

 $\qquad \qquad \blacksquare \qquad \blacksquare \qquad \blacksquare \qquad \blacksquare \qquad \blacksquare$ 

 $\equiv$   $\equiv$   $\equiv$   $\equiv$   $\equiv$ 

Gourmand en mémoire

# Outils XML

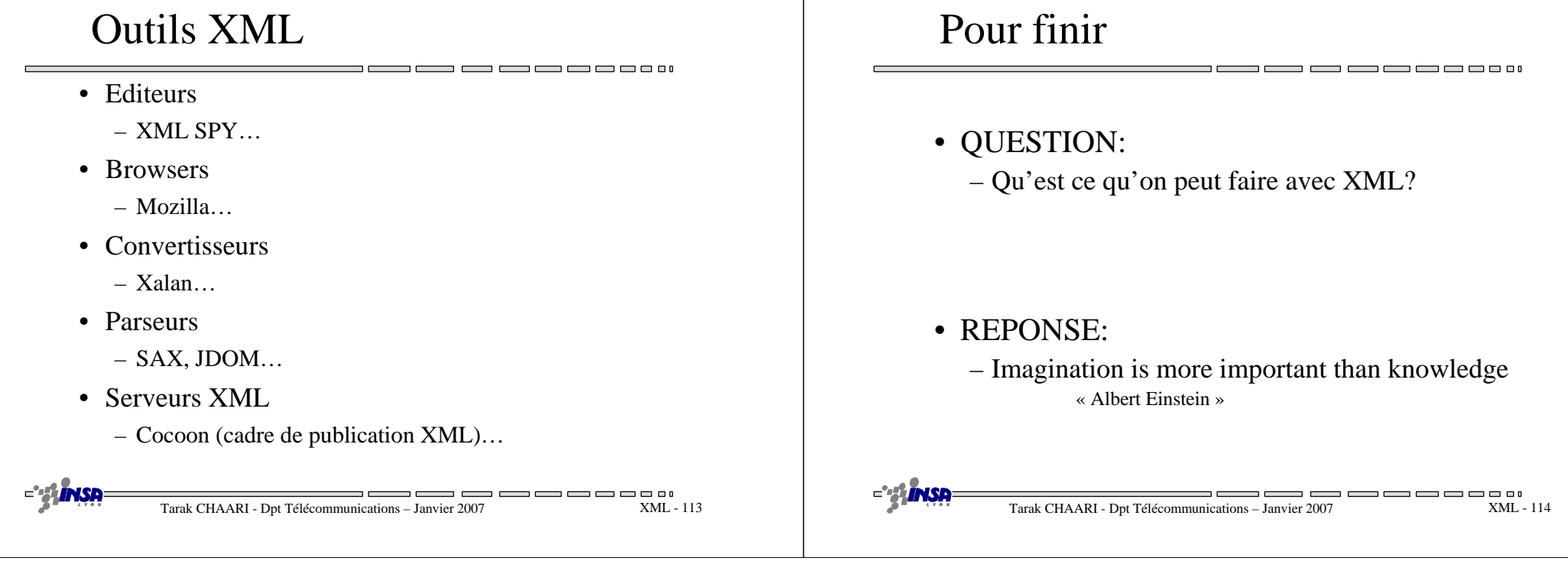